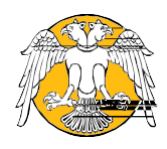

## **SÜ-ÇUMRA UYGULAMALI BİLİMLER YÜKSEKOKULU Öğrenci StajSüreciAkışŞeması**

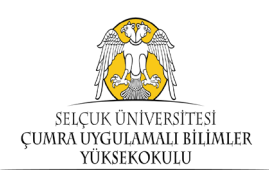

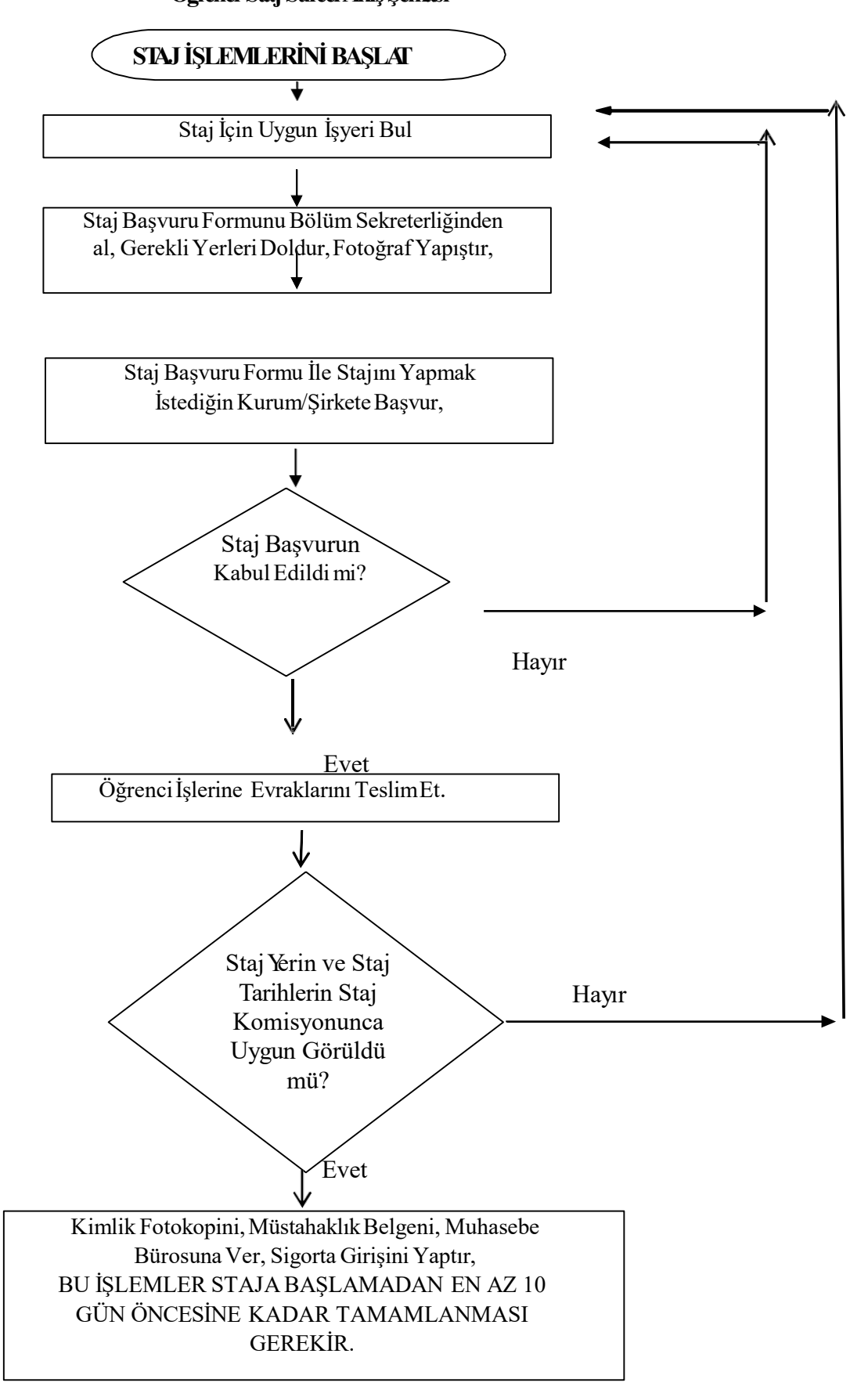

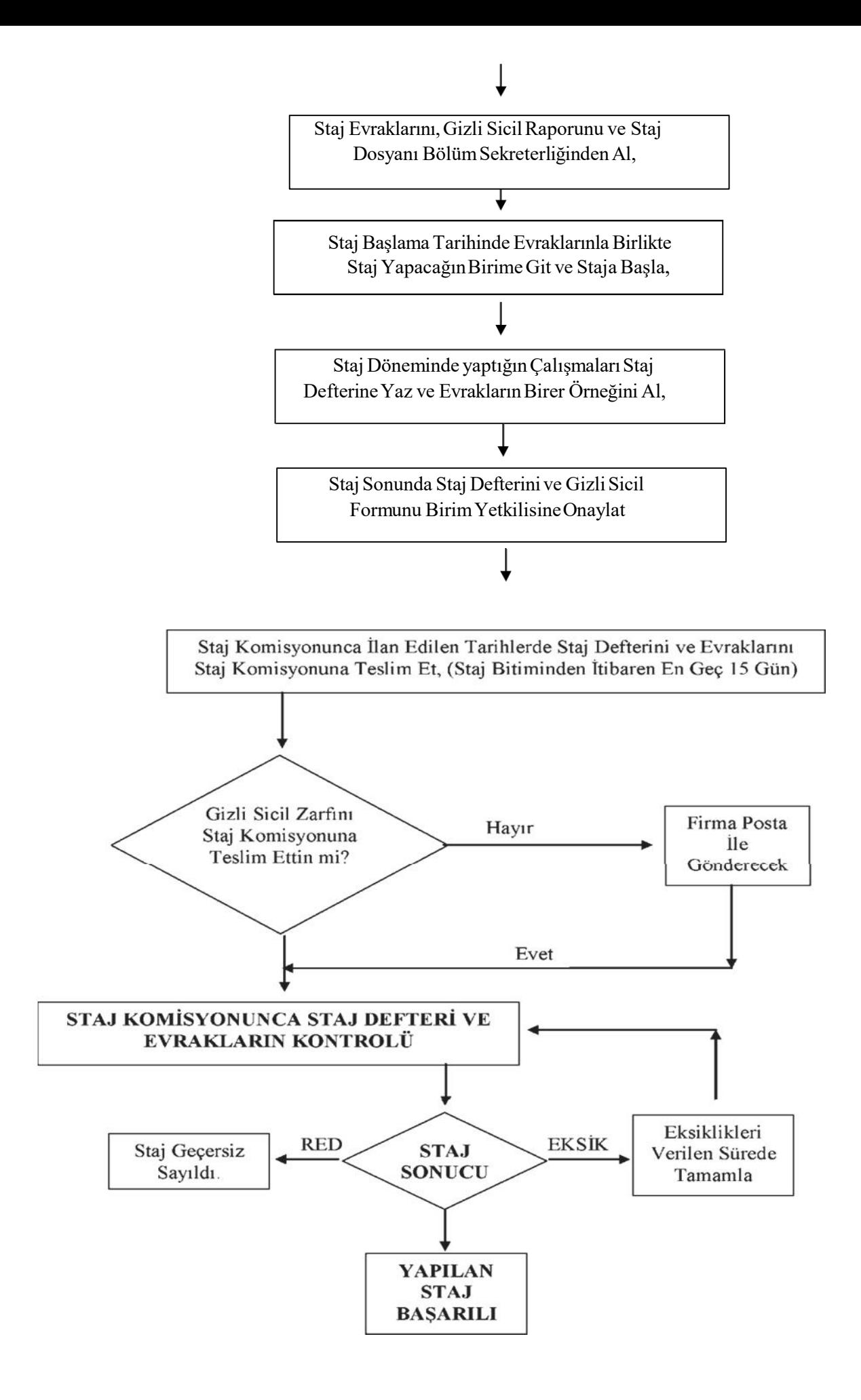

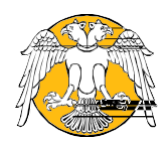

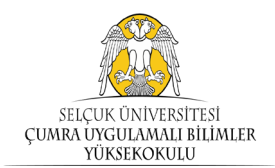

Program Yeterliliklerinin Belirlenmesi Süreci Akış Şeması

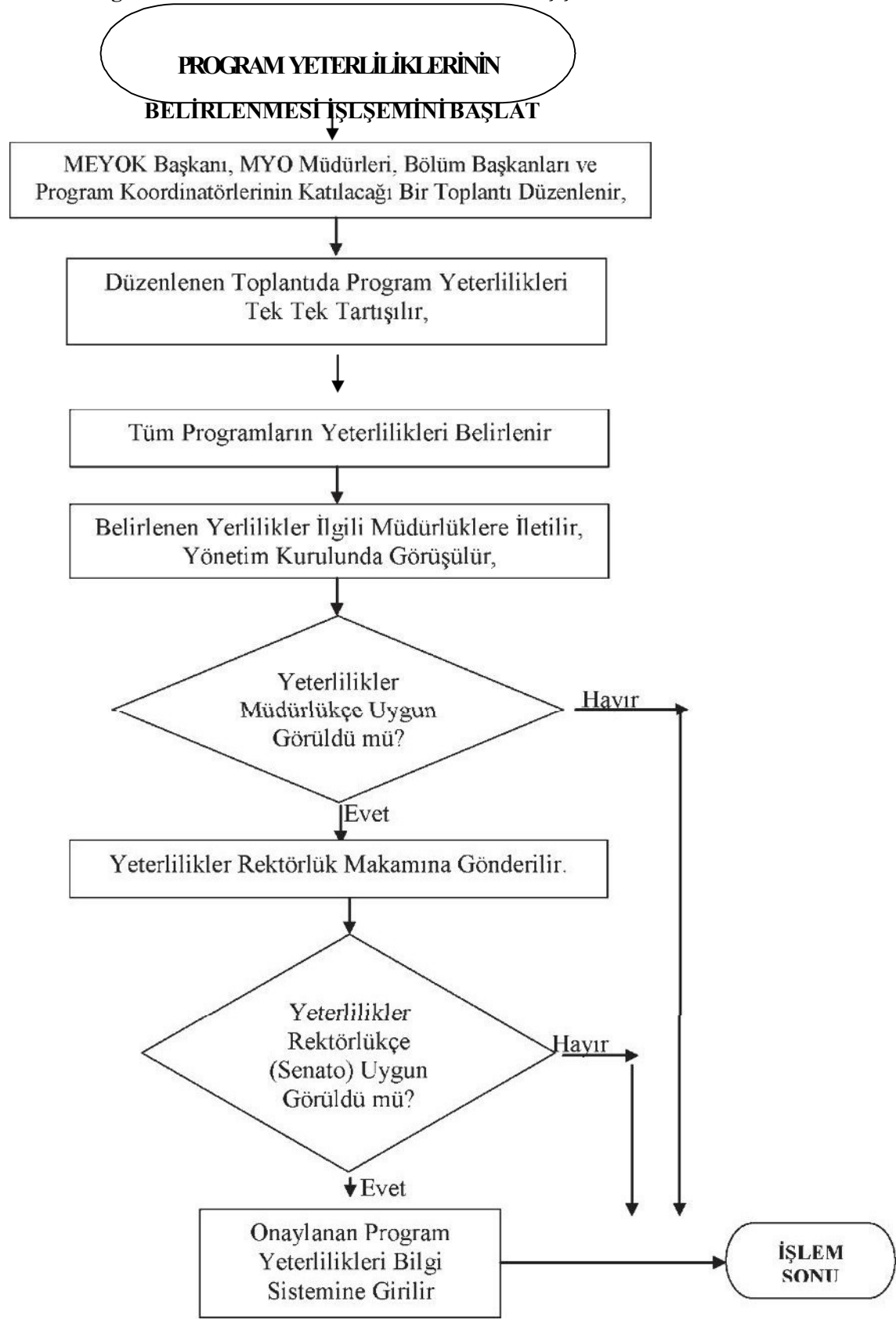

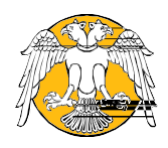

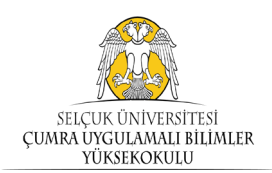

## **SÜ-ÇUMRA UYGULAMALI BİLİMLER YÜKSEKOKULU DersPlanıveİçeriklerininGüncellenmesi SüreciAkışŞeması**

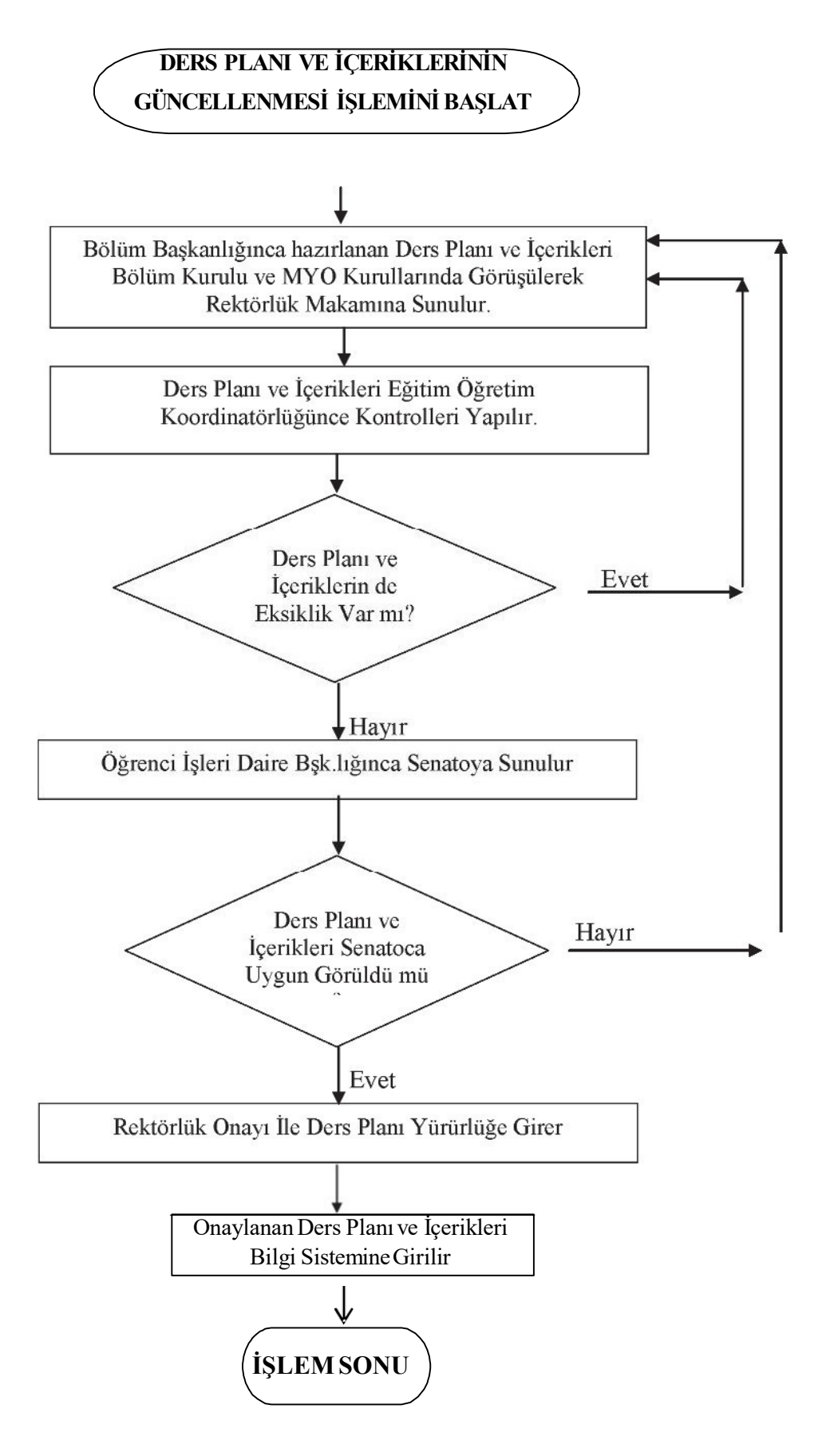

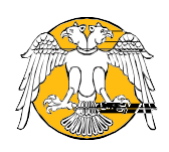

## **SÜ-ÇUMRA UYGULAMALI BİLİMLER YÜKSEKOKULU Ders Görevlendirmelerinin Yapılması SüreciAkış Şeması**

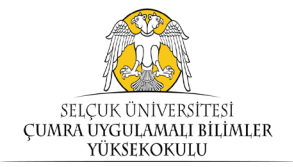

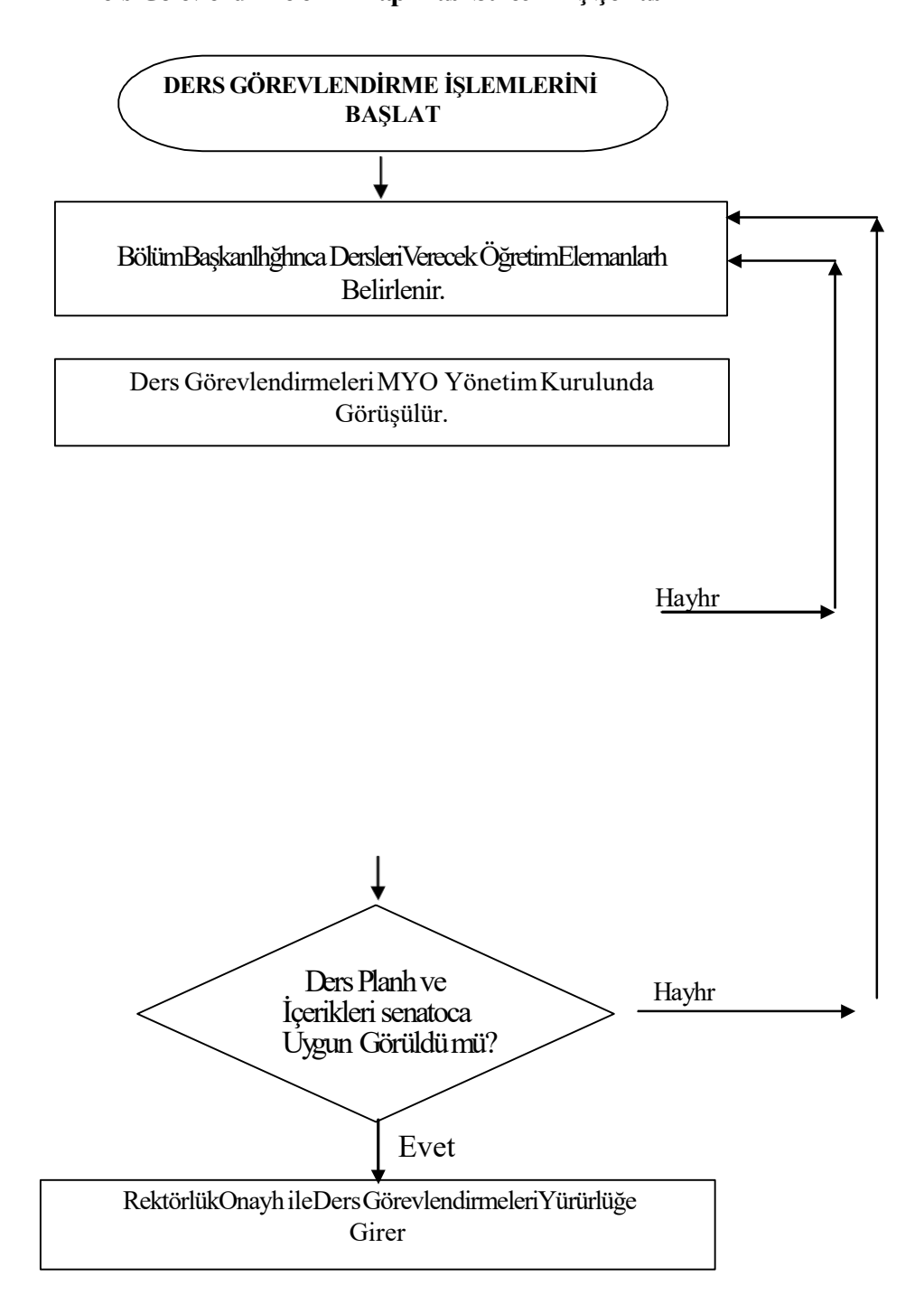

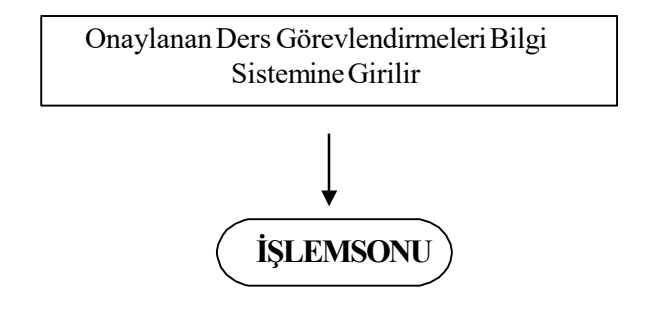

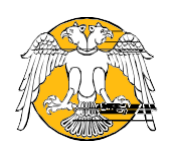

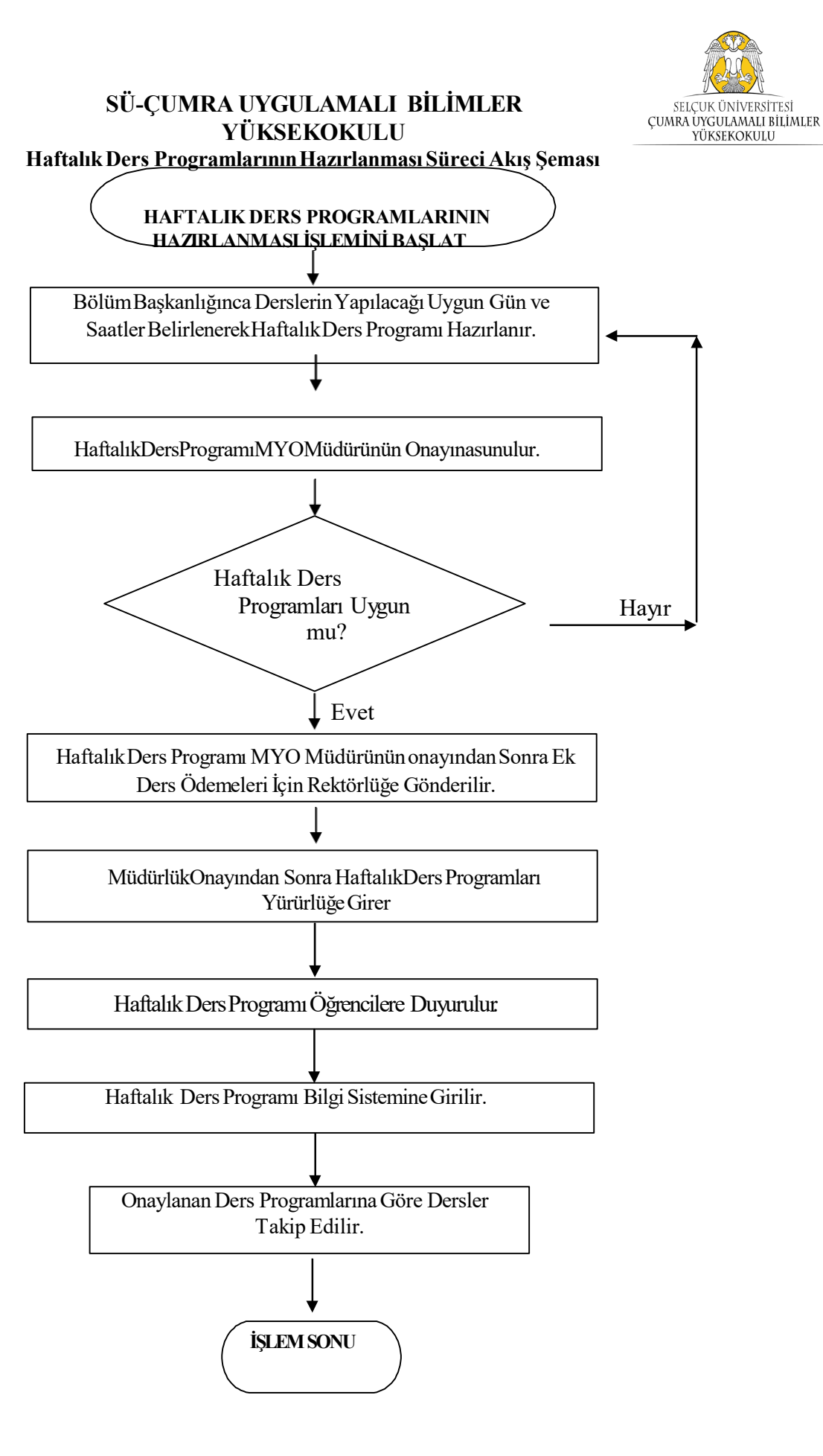

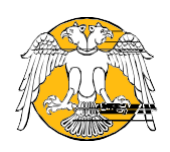

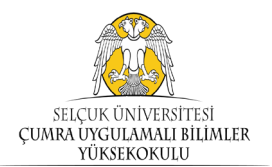

## SÜ-ÇUMRA UYGULAMALI BİLİMLER YÜKSEKOKULU Sınav Programlarının Hazırlanması Süreci Akış Şeması

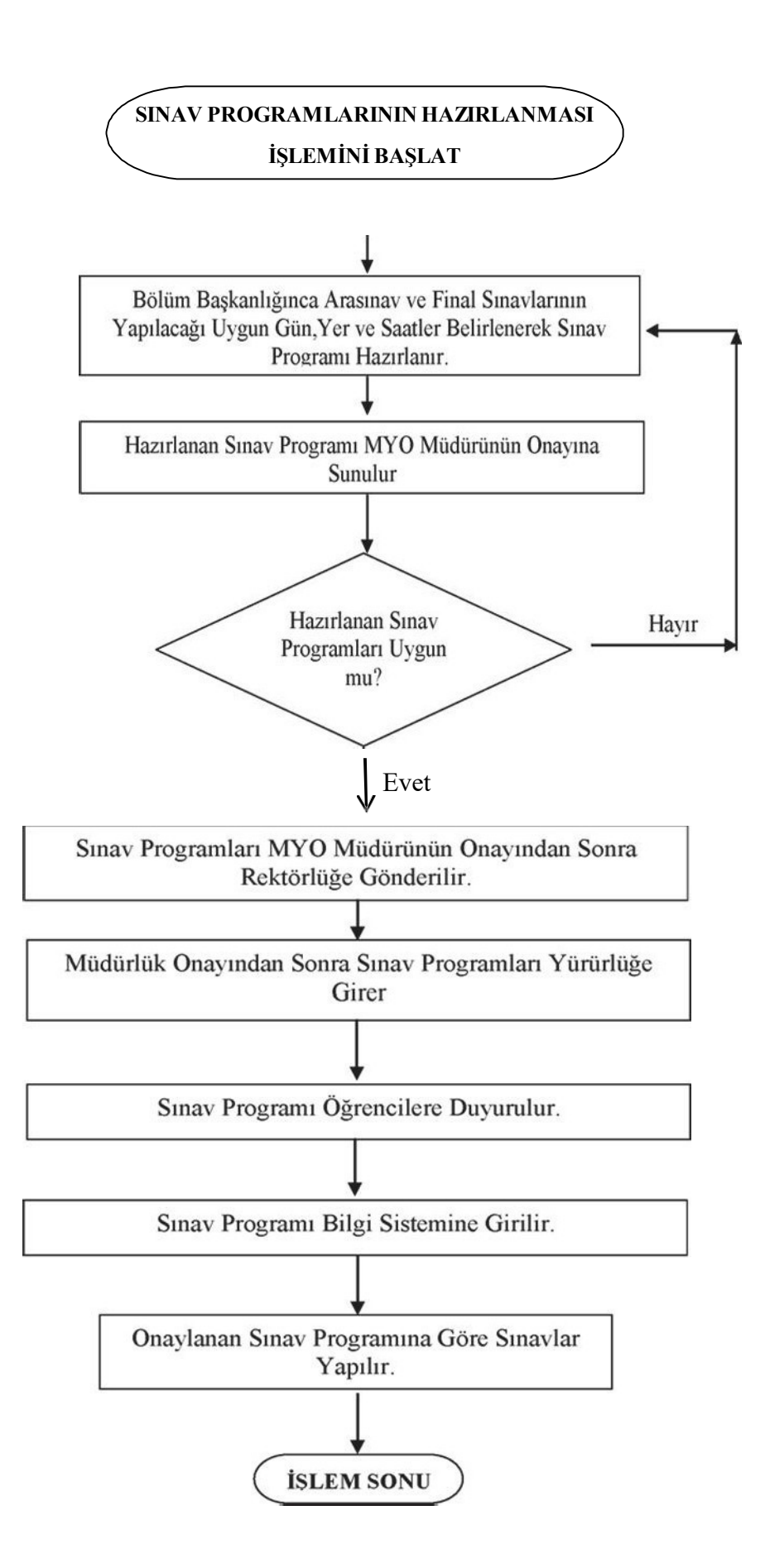

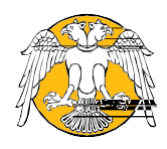

## **SÜ-ÇUMRA UYGULAMALI BİLİMLER YÜKSEKOKULU ÖğrenciBursİşlemleriAkışŞeması**

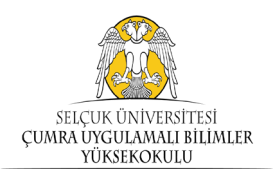

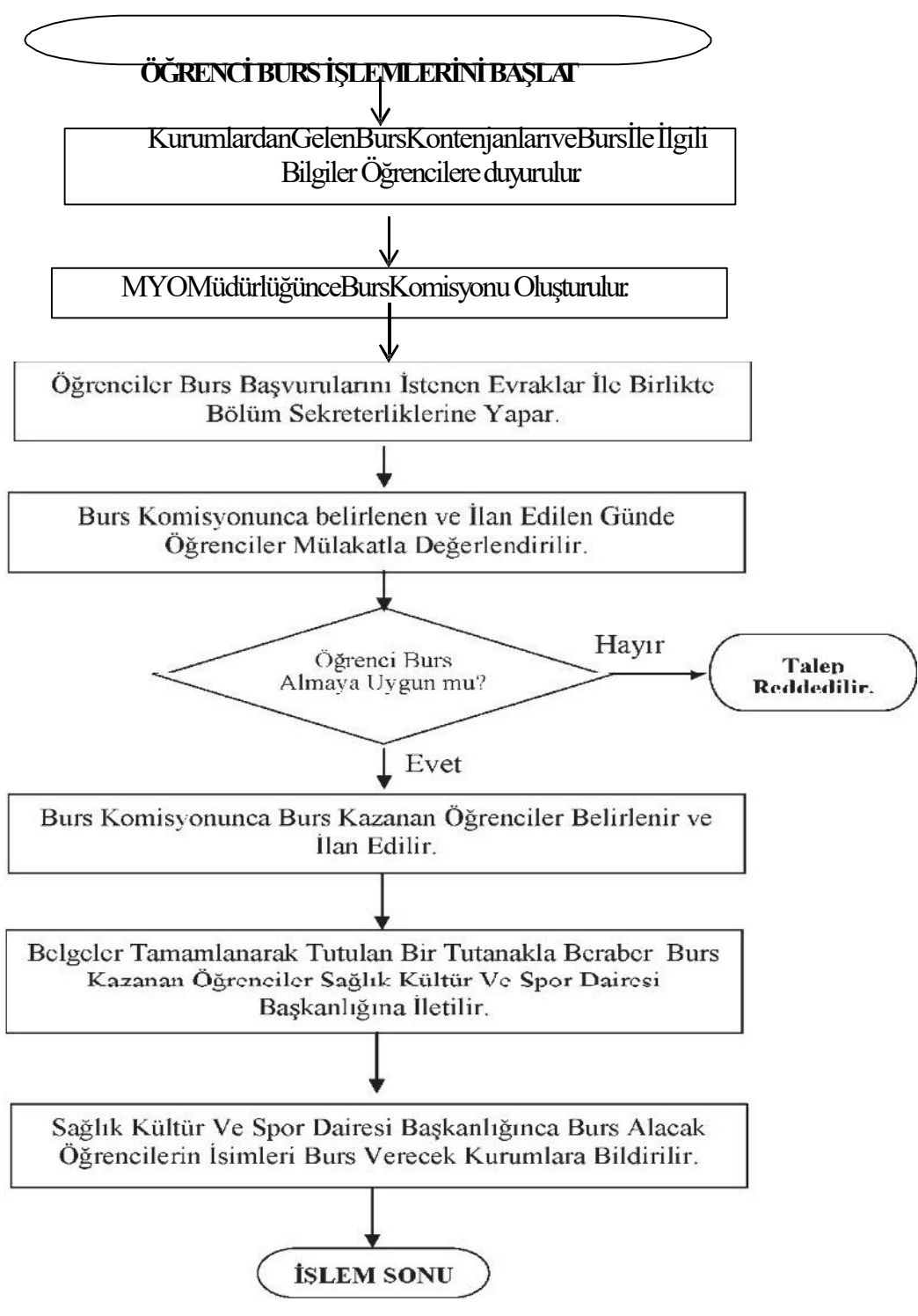

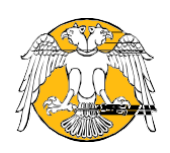

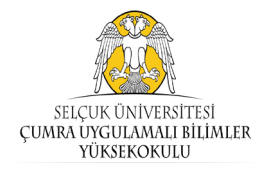

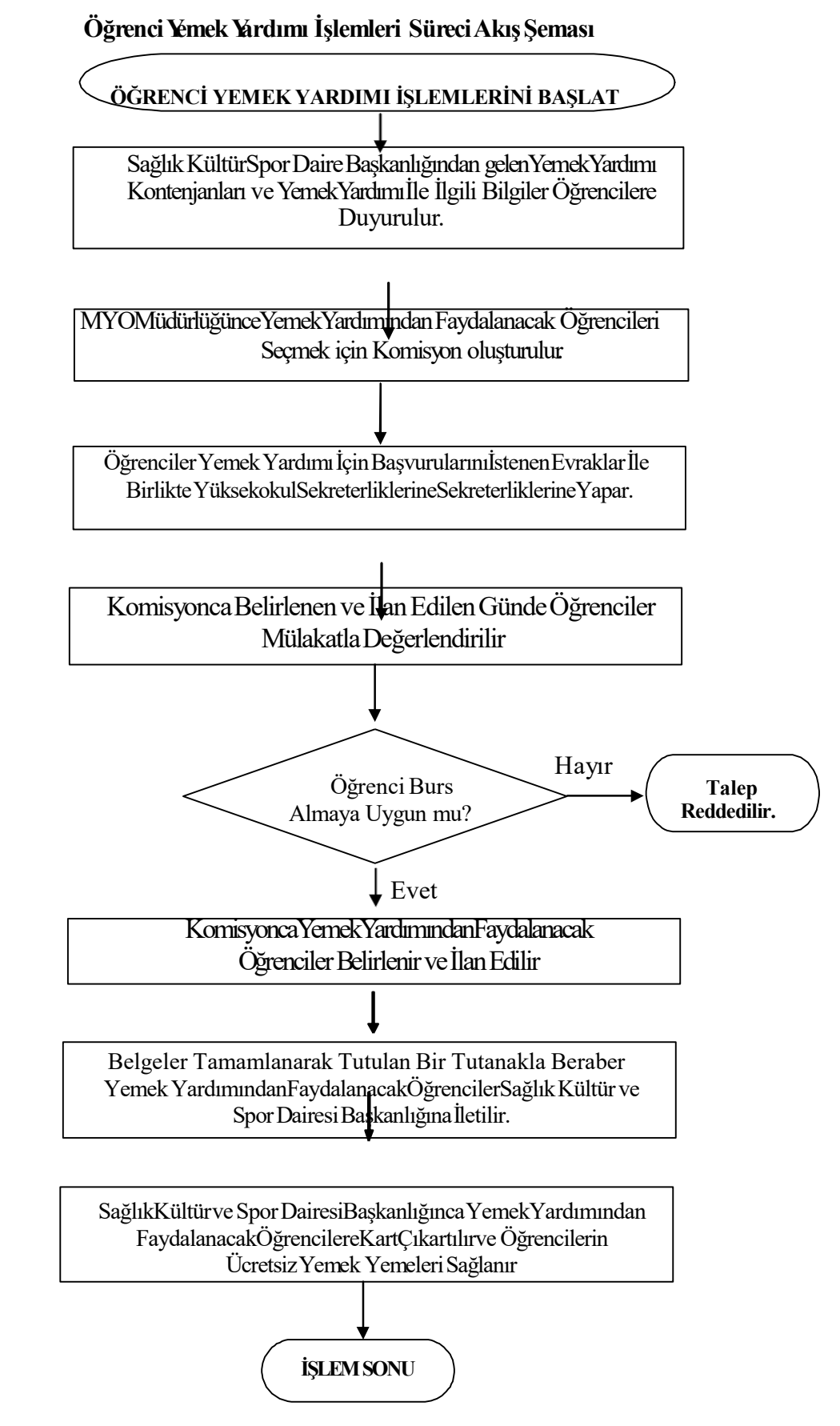

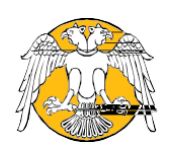

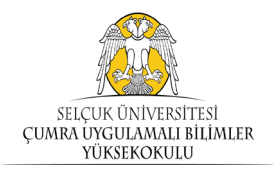

## **Öğrenci Temsilcisi Secim SüreciAkis Seması**

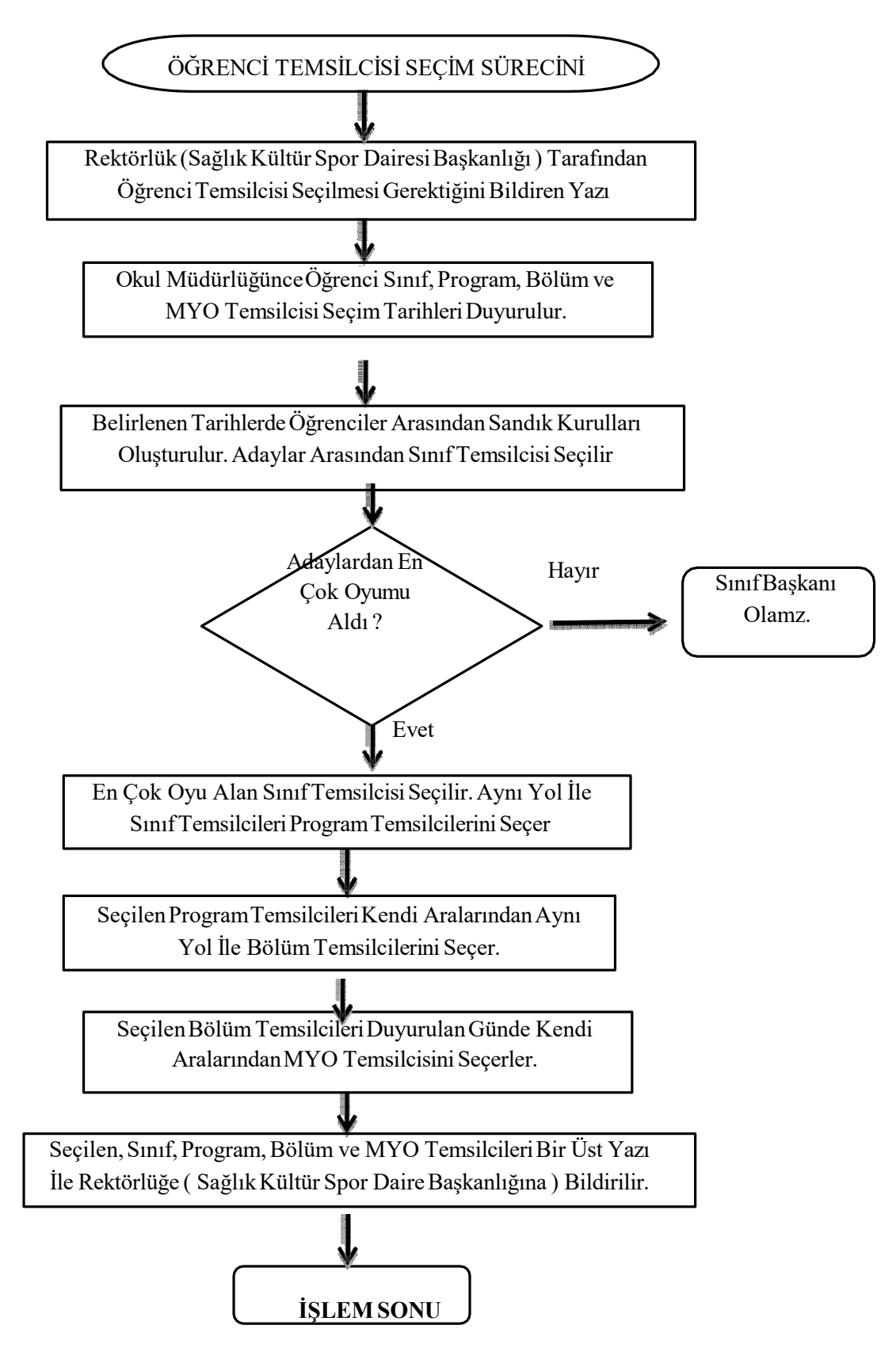

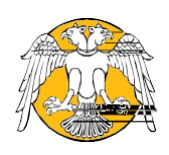

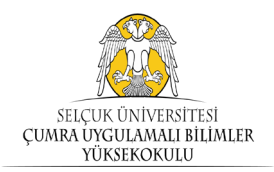

### **Yolluk veYevmiyelerin Ödenmesi SüreciAkis Seması**

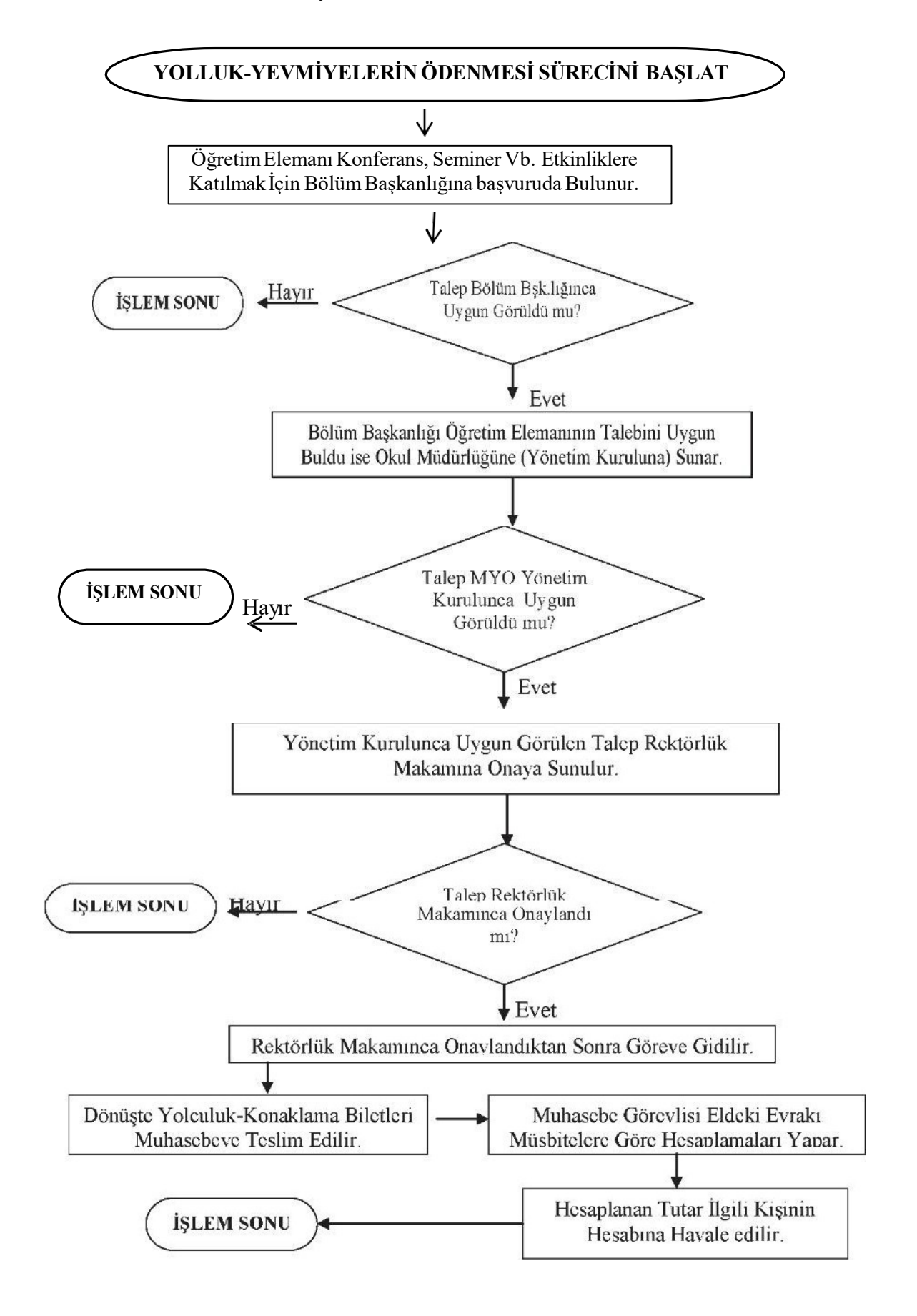

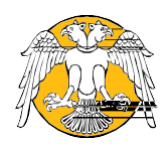

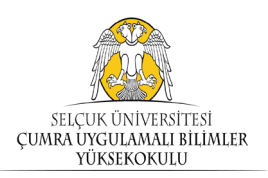

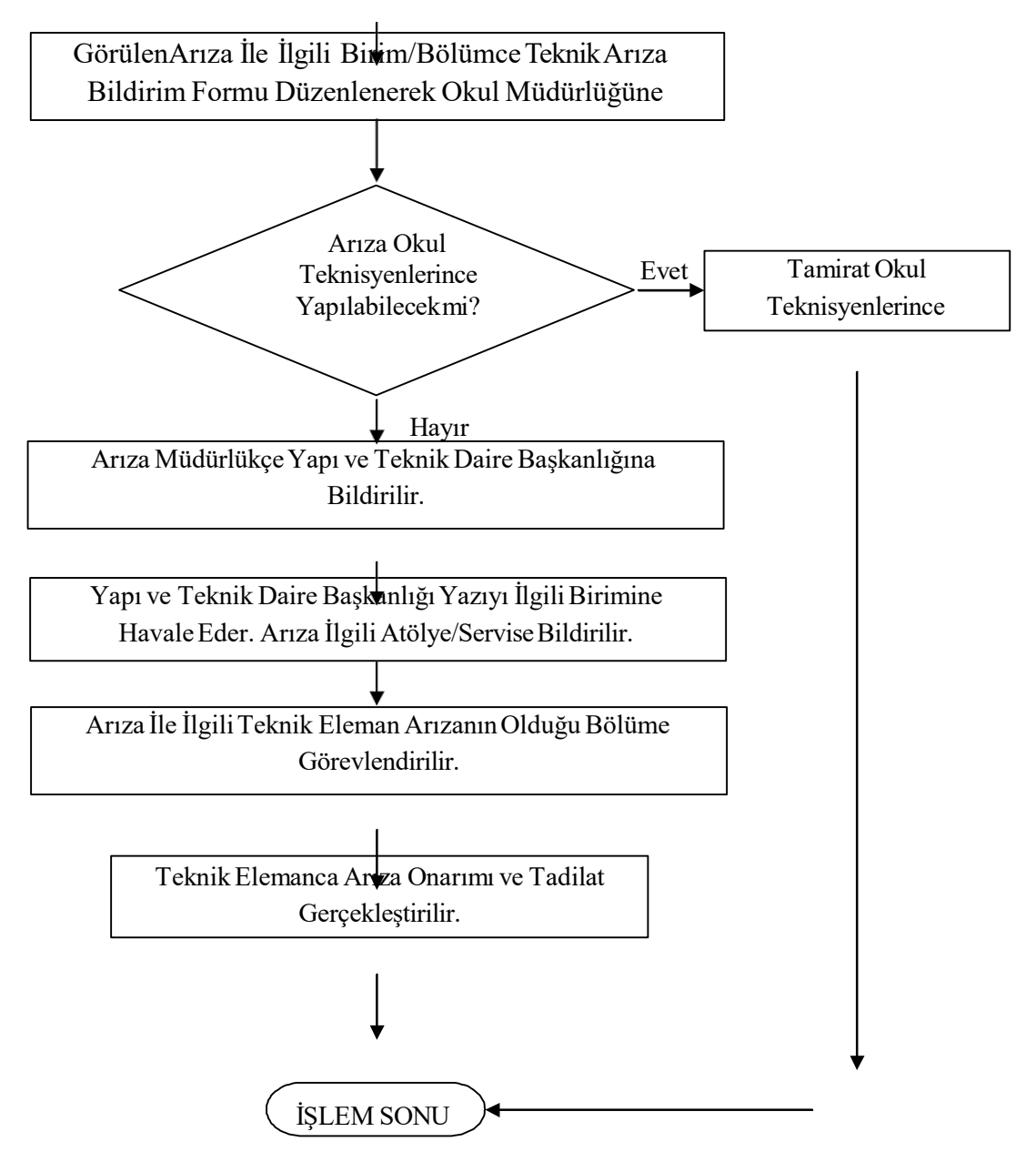

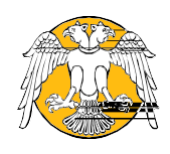

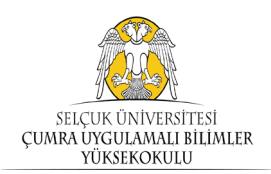

#### Akademik Personelin İzin Alma Süreci Akış Şeması

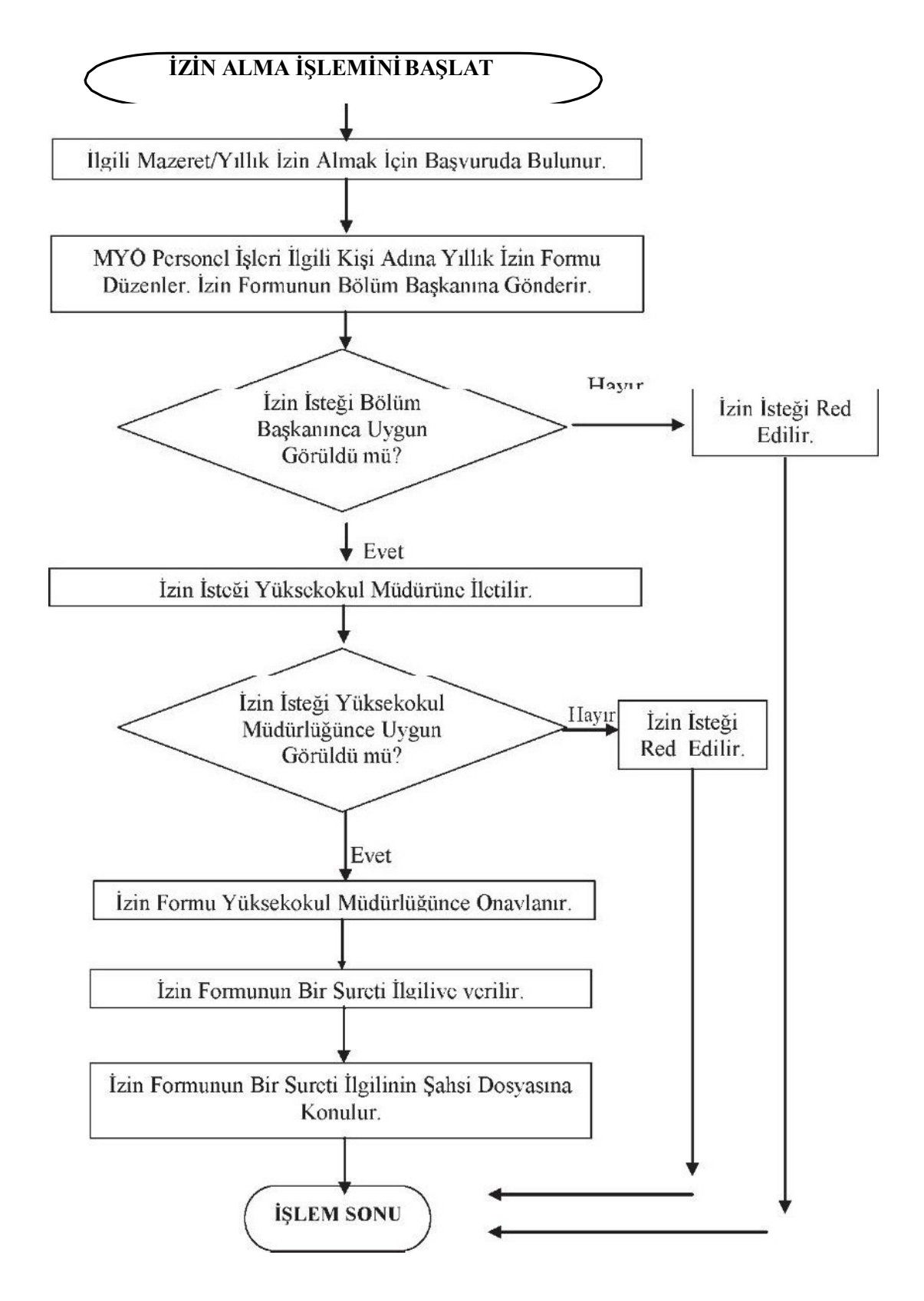

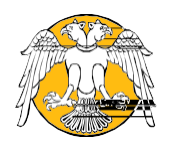

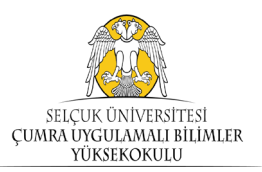

## **İdari Personelin İzinAlma SüreciAkış Şeması**

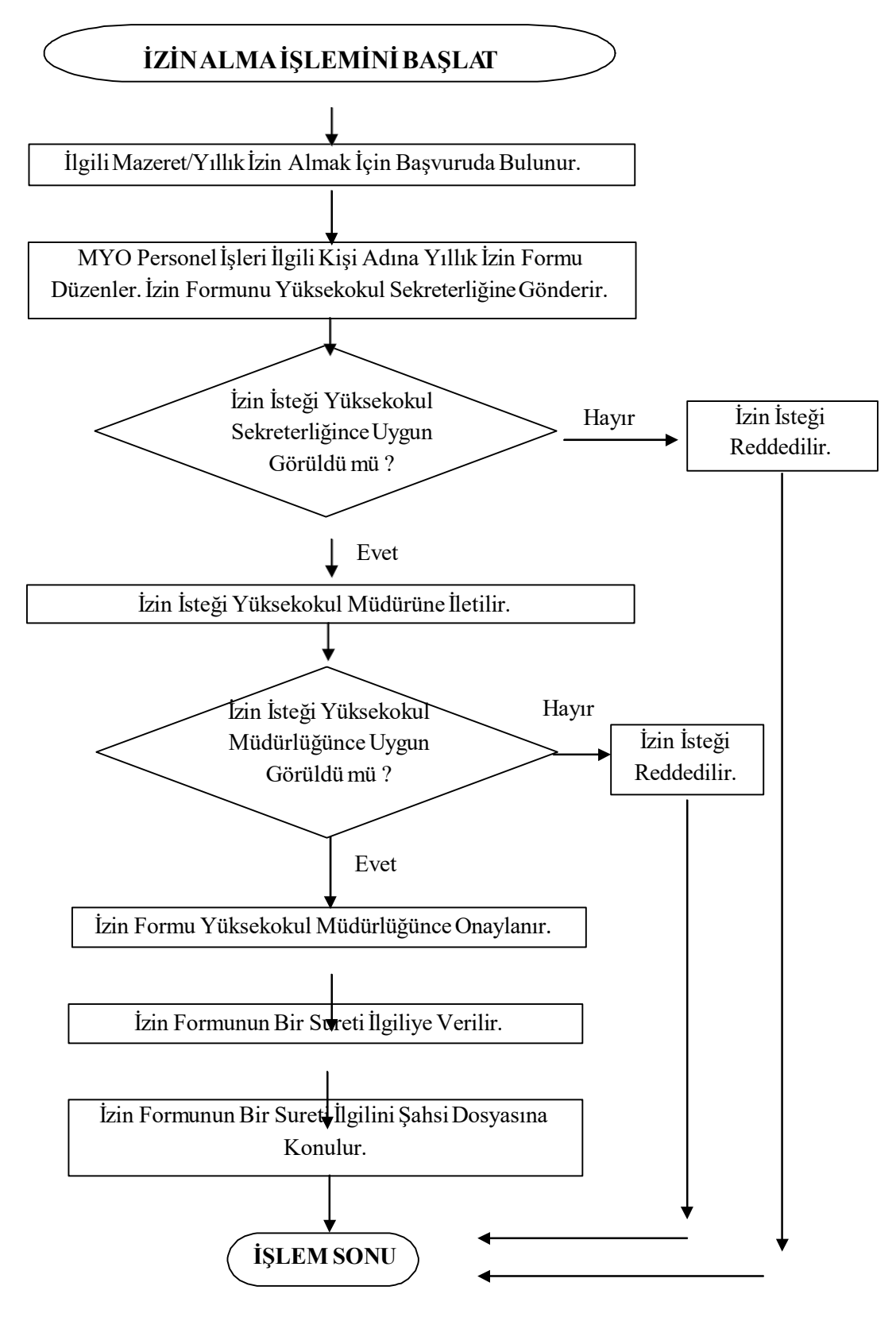

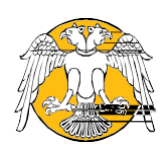

## SELÇUK ÜNİVERSİTESİ<br>ÇUMRA UYGULAMALI BİLİMLER<br>YÜKSEKOKULU

## SÜ-ÇUMRA UYGULAMALI BİLİMLER YÜKSEKOKULU Arşiv Yönetim Süreci Akış Şeması

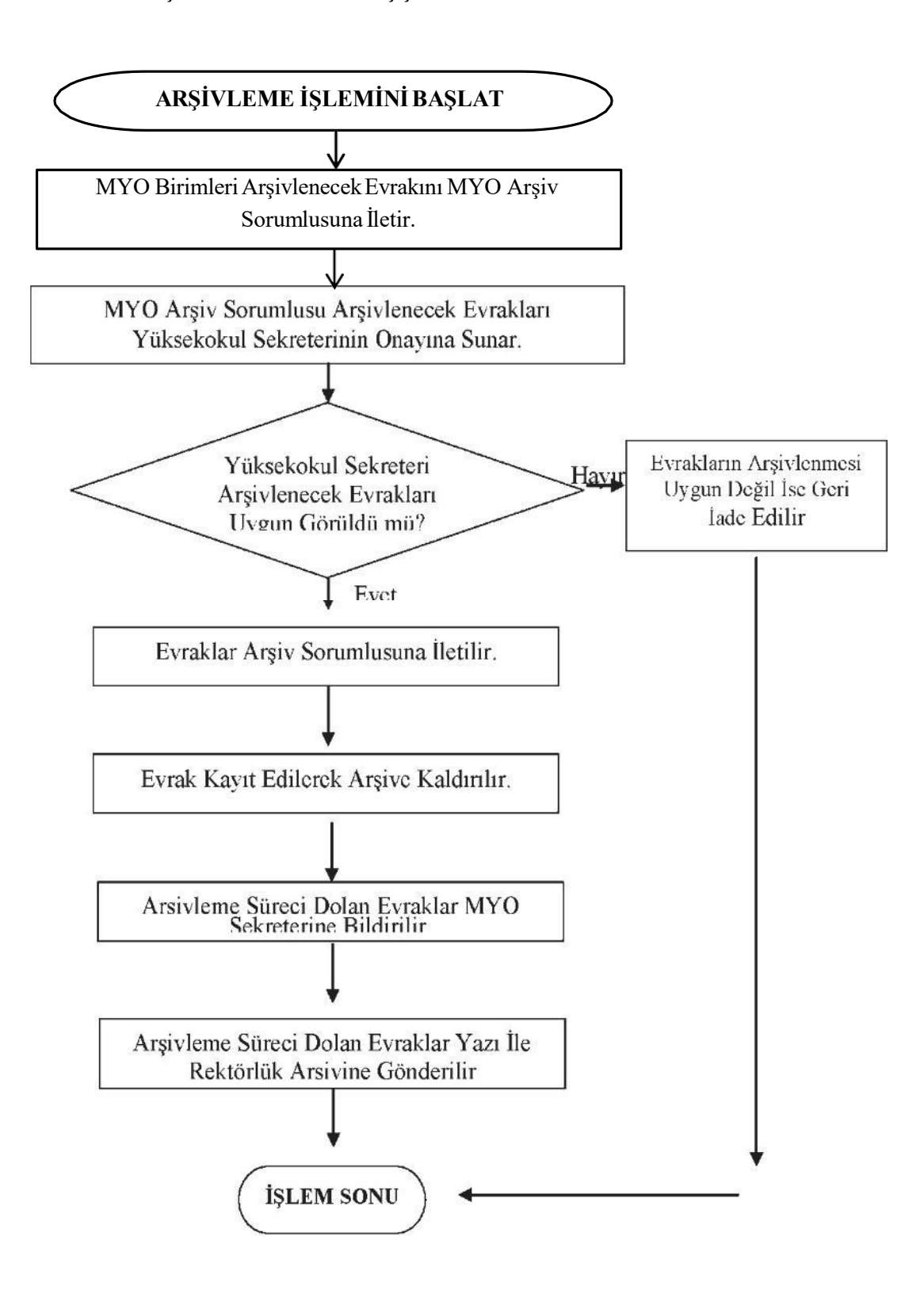

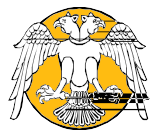

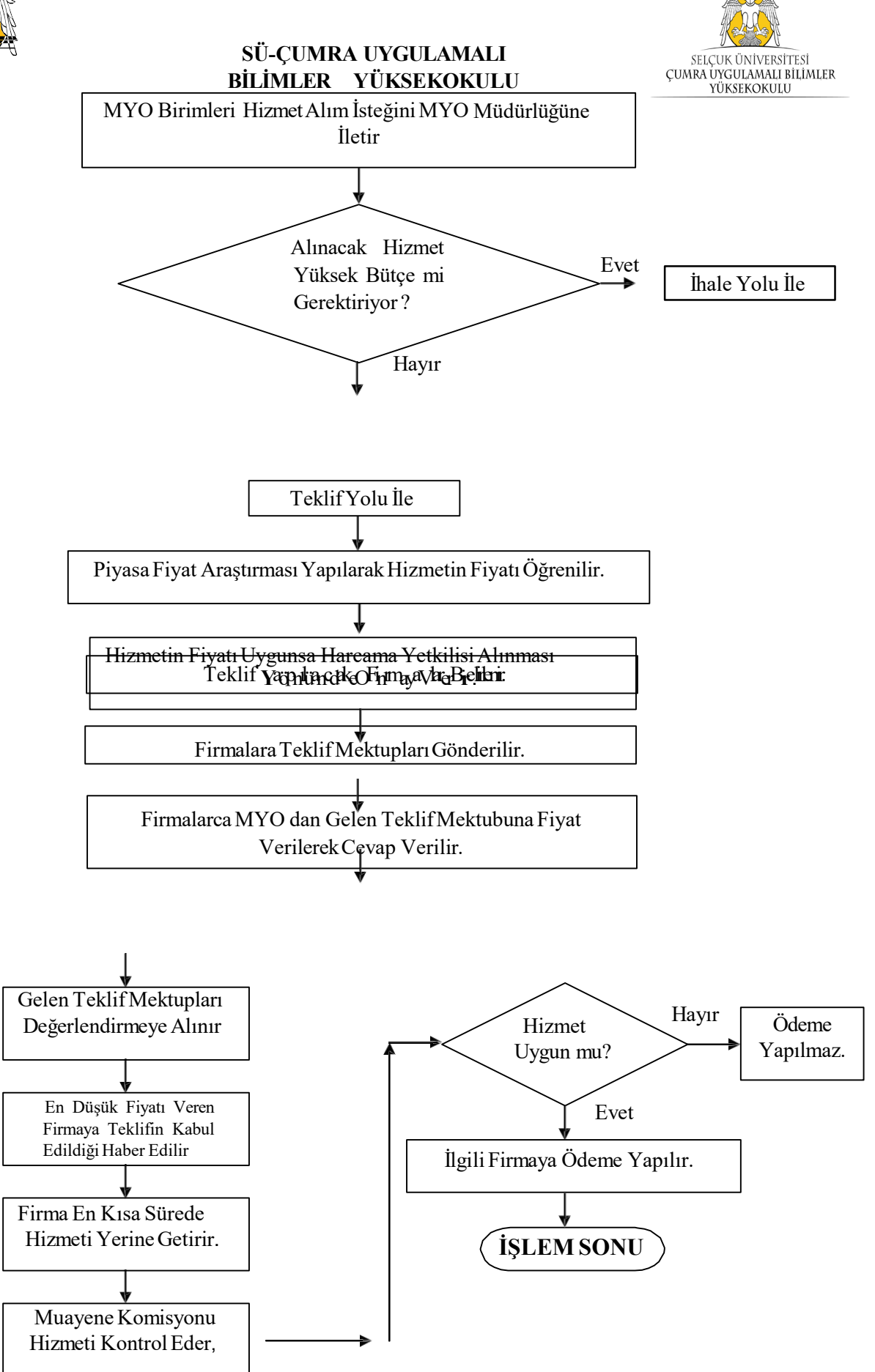

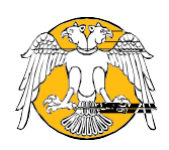

## **SÜ-ÇUMRA UYGULAMALI BİLİMLER YÜKSEKOKULU Hizmet SatınAlma Süreci Şeması**

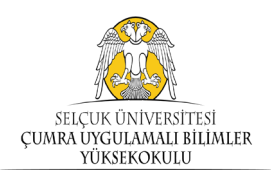

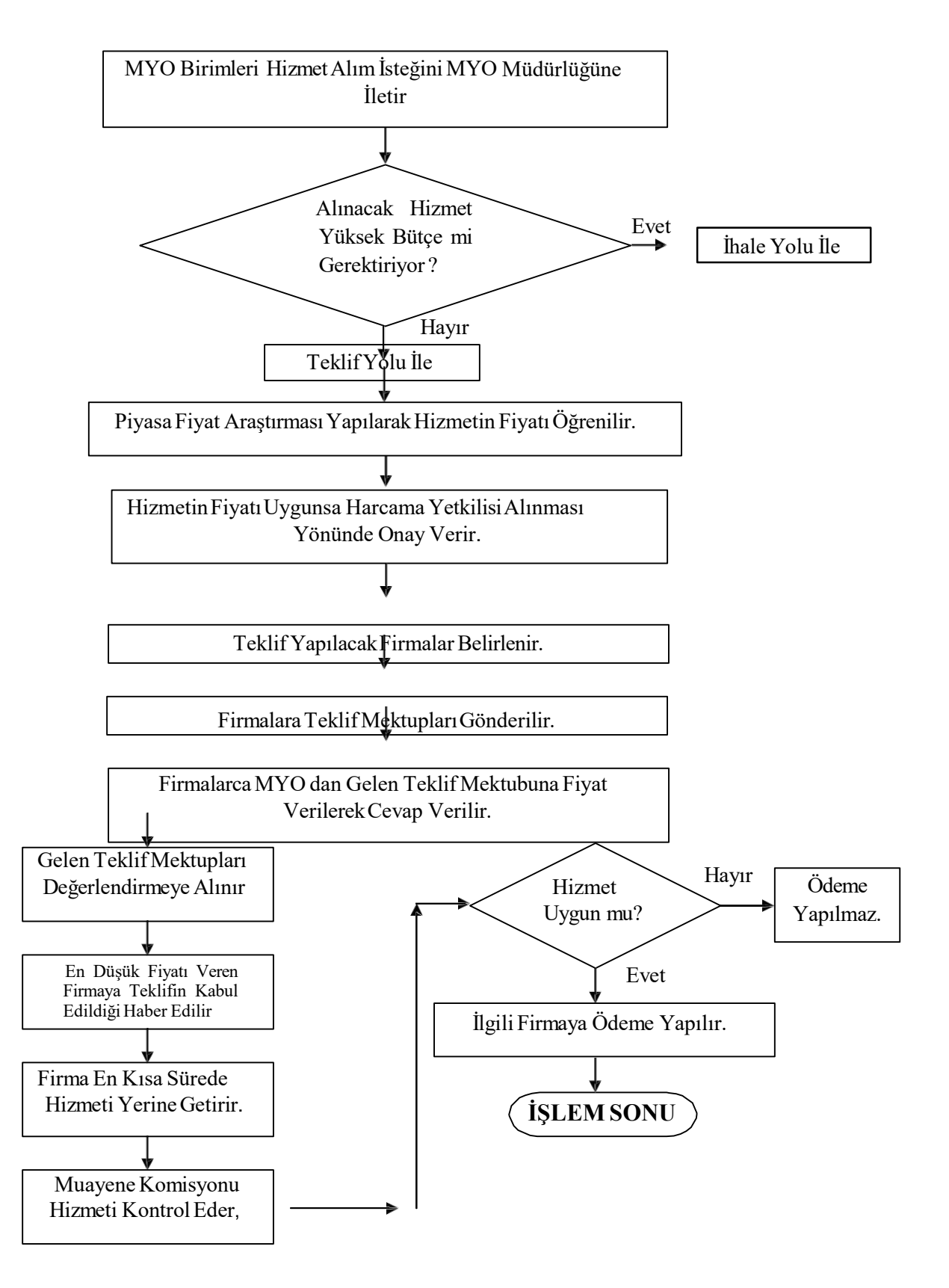

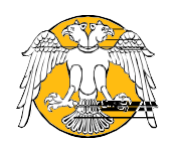

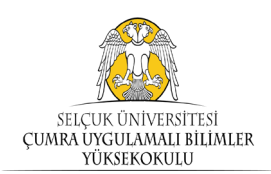

## Part-Time Öğrenci Alım Süreci Akış Şeması

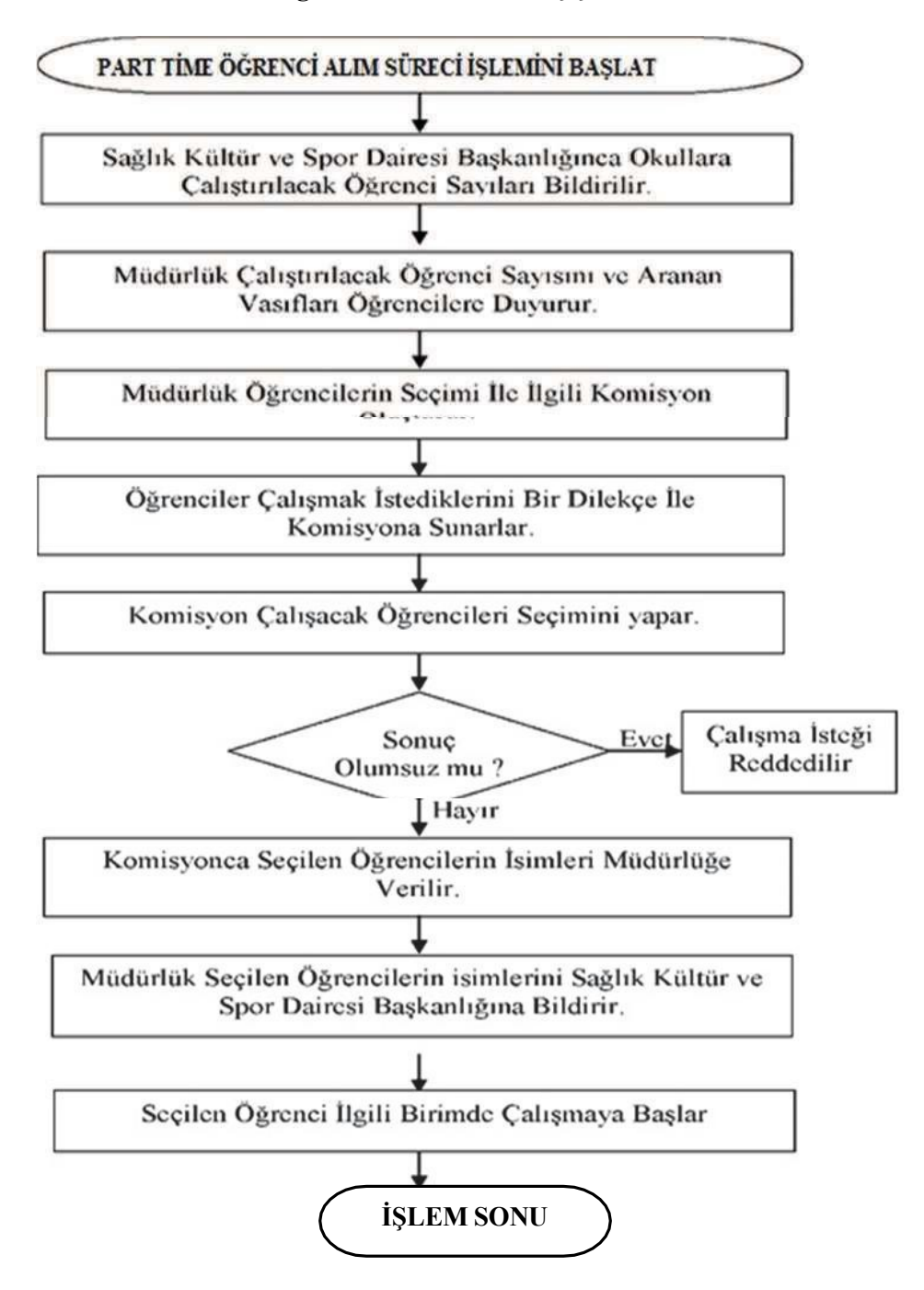

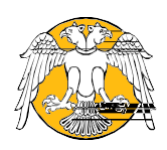

## **SÜ-ÇUMRA UYGULAMALI BİLİMLER YÜKSEKOKULU AkademikPersonelAlımSüreci Akış Şeması**

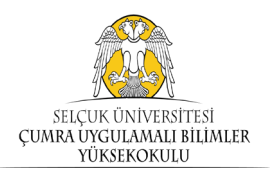

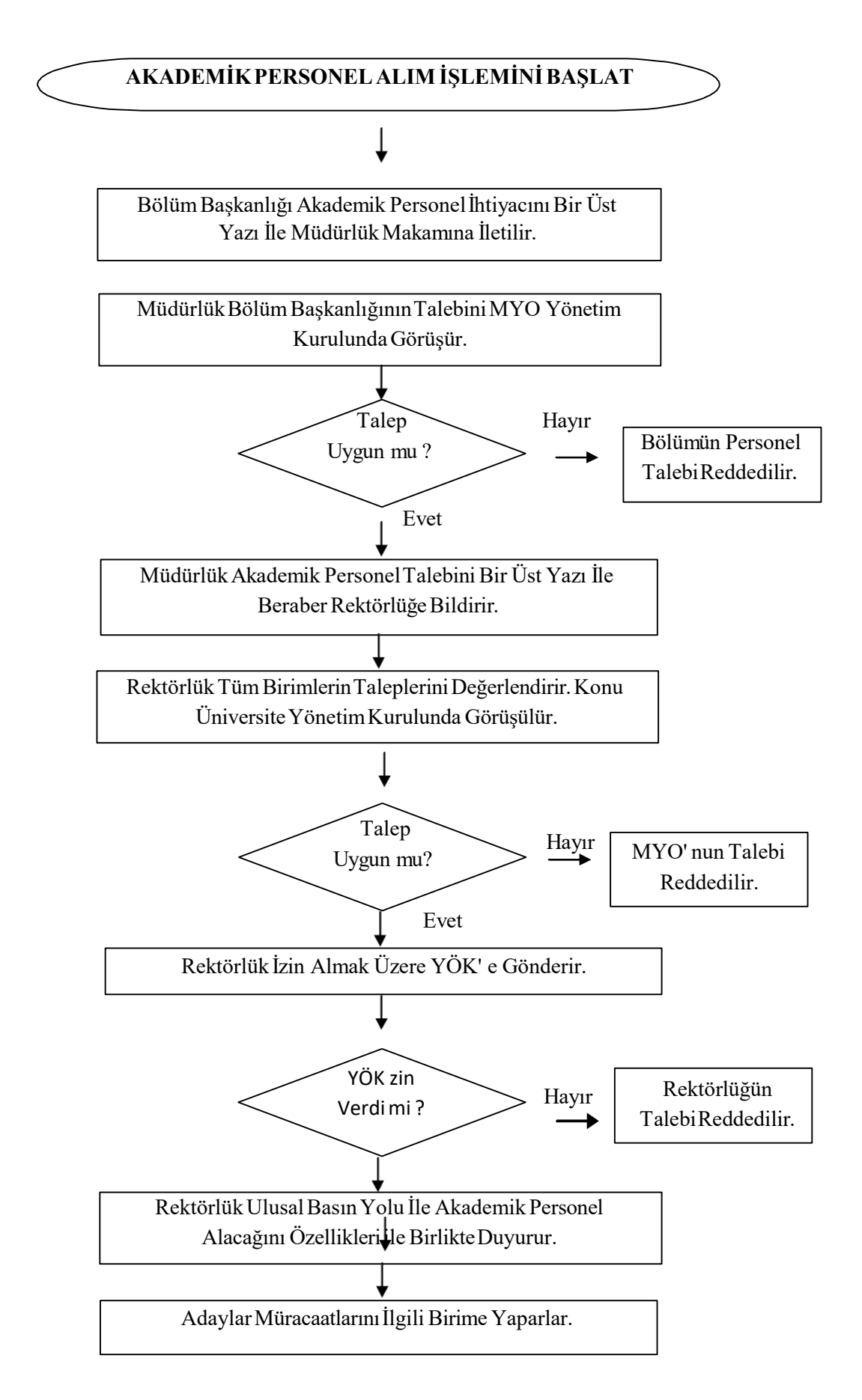

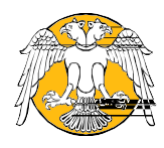

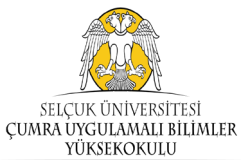

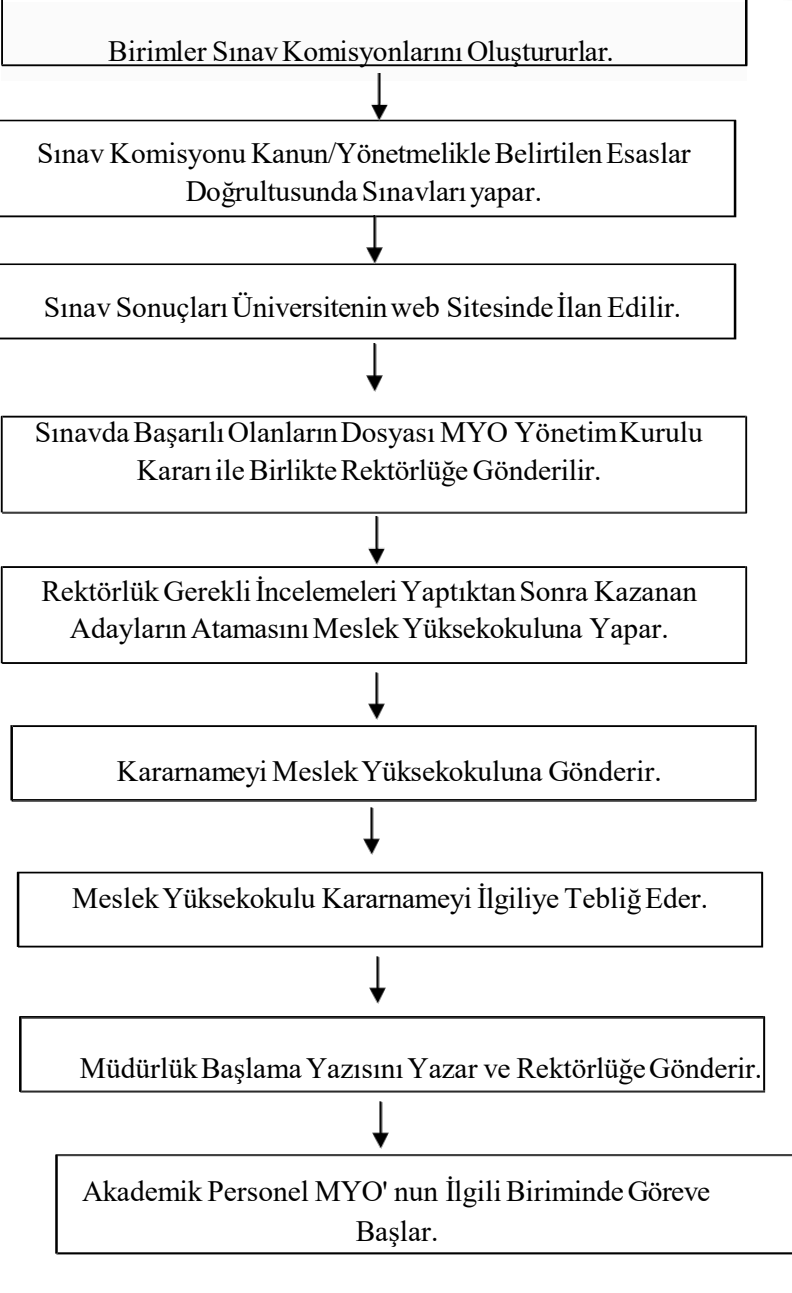

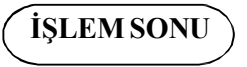

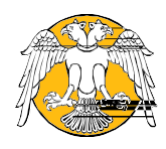

# SELÇUK ÜNİVERSİTESİ<br>ÇUMRA UYGULAMALI BİLİMLER<br>YÜKSEKOKULU

#### SÜ-ÇUMRA UYGULAMALI BİLİMLER YÜKSEKOKULU Öğrenci Yeni Kayıt-ÖSYS Süreci Akış Şeması

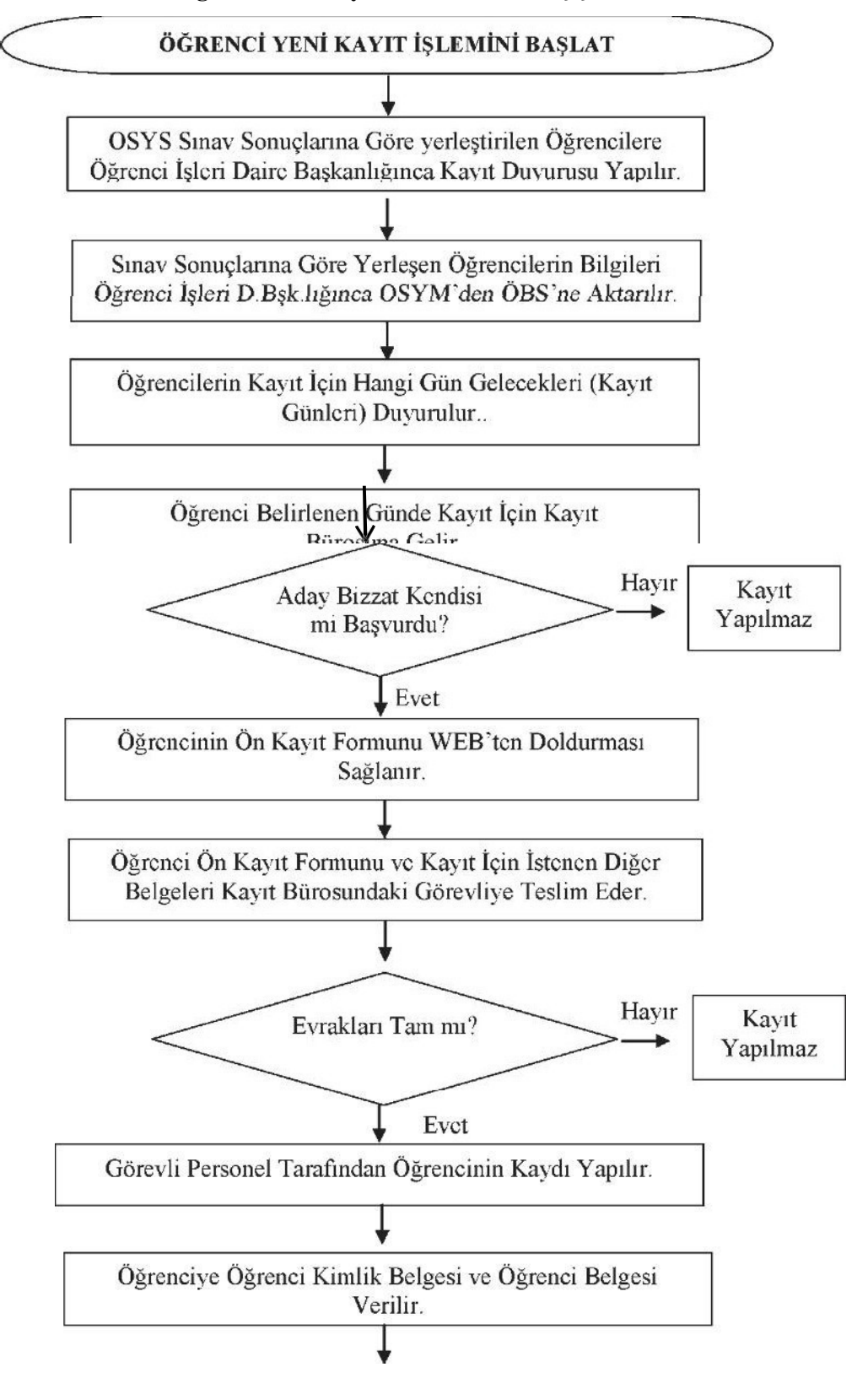

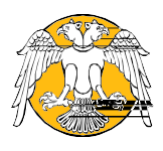

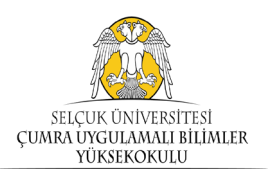

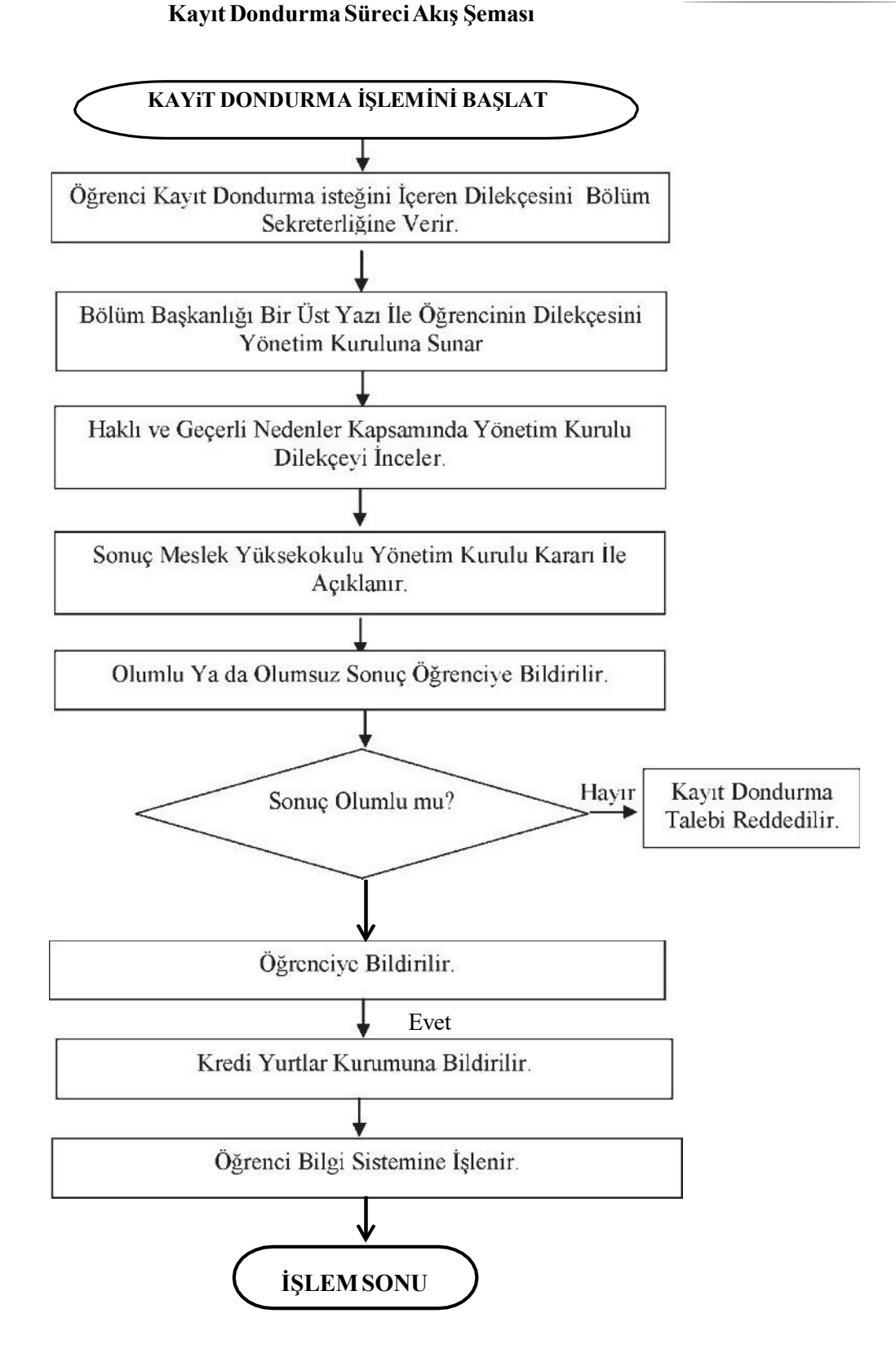

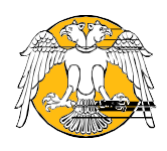

### SÜ-CUMRA UYGULAMALI BİLİMLER YÜKSEKOKULU Kayıt Yenileme Süreci Akış Şeması

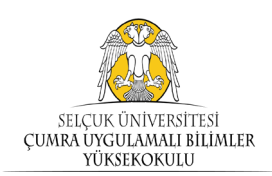

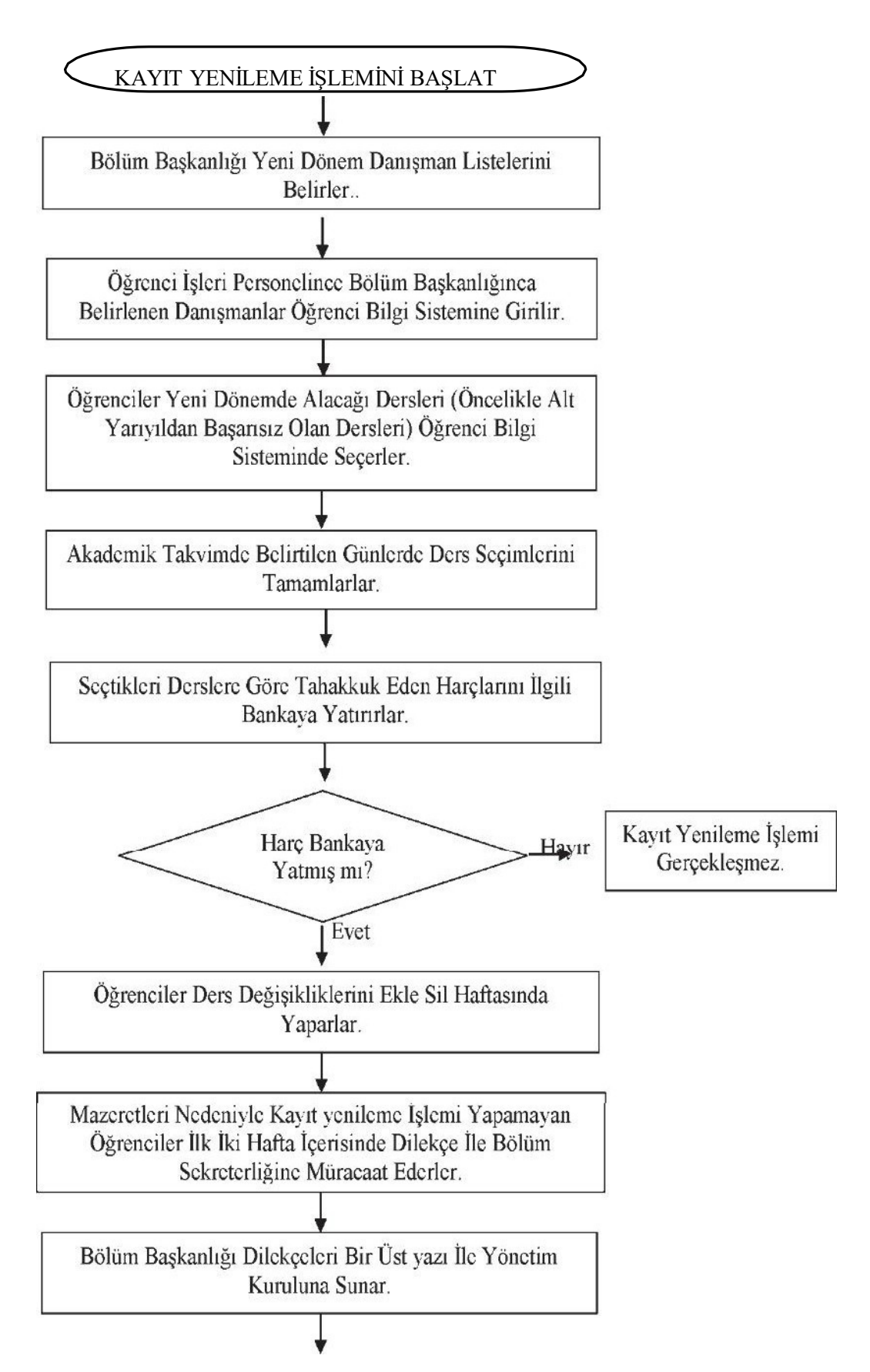

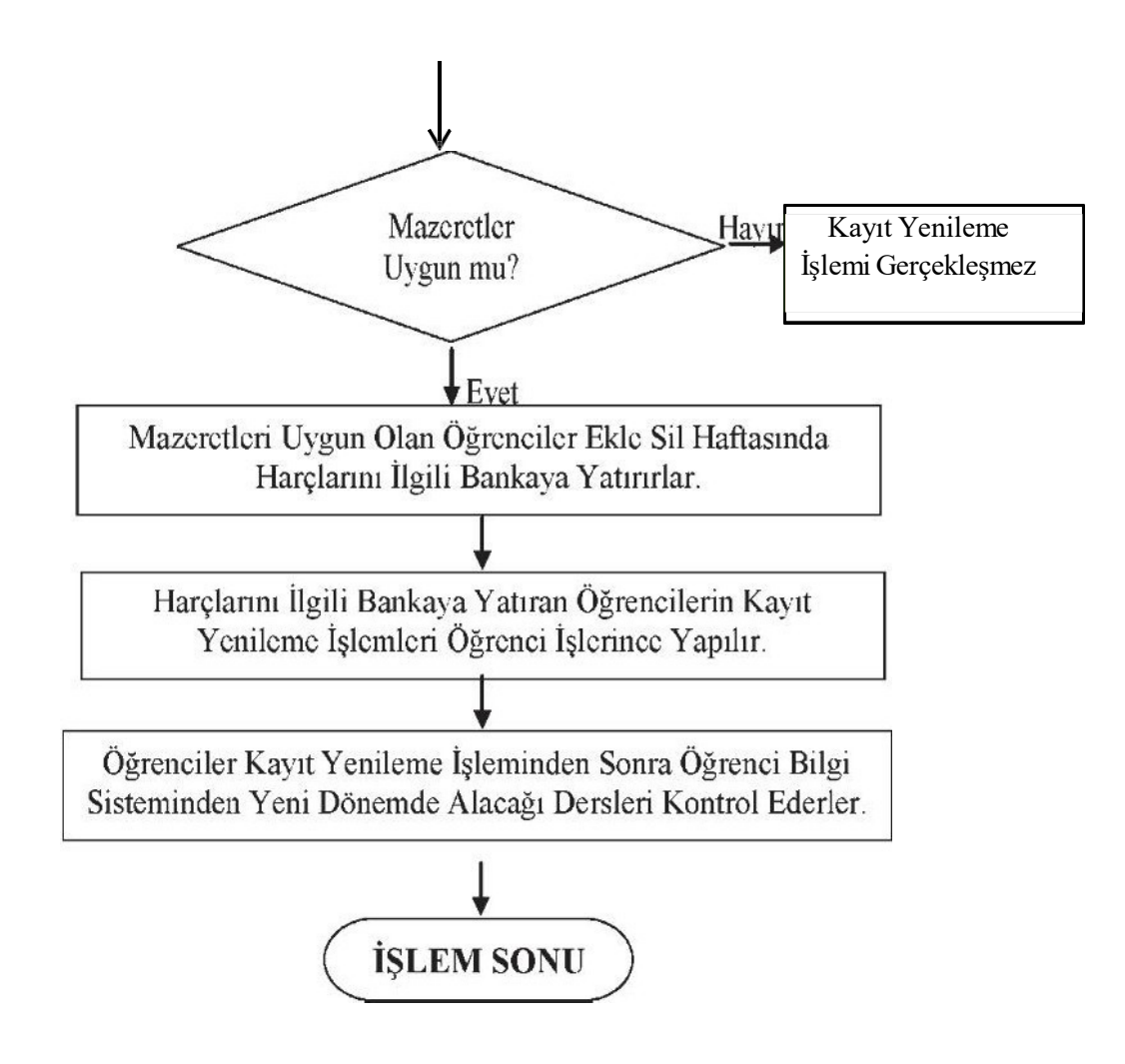

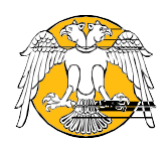

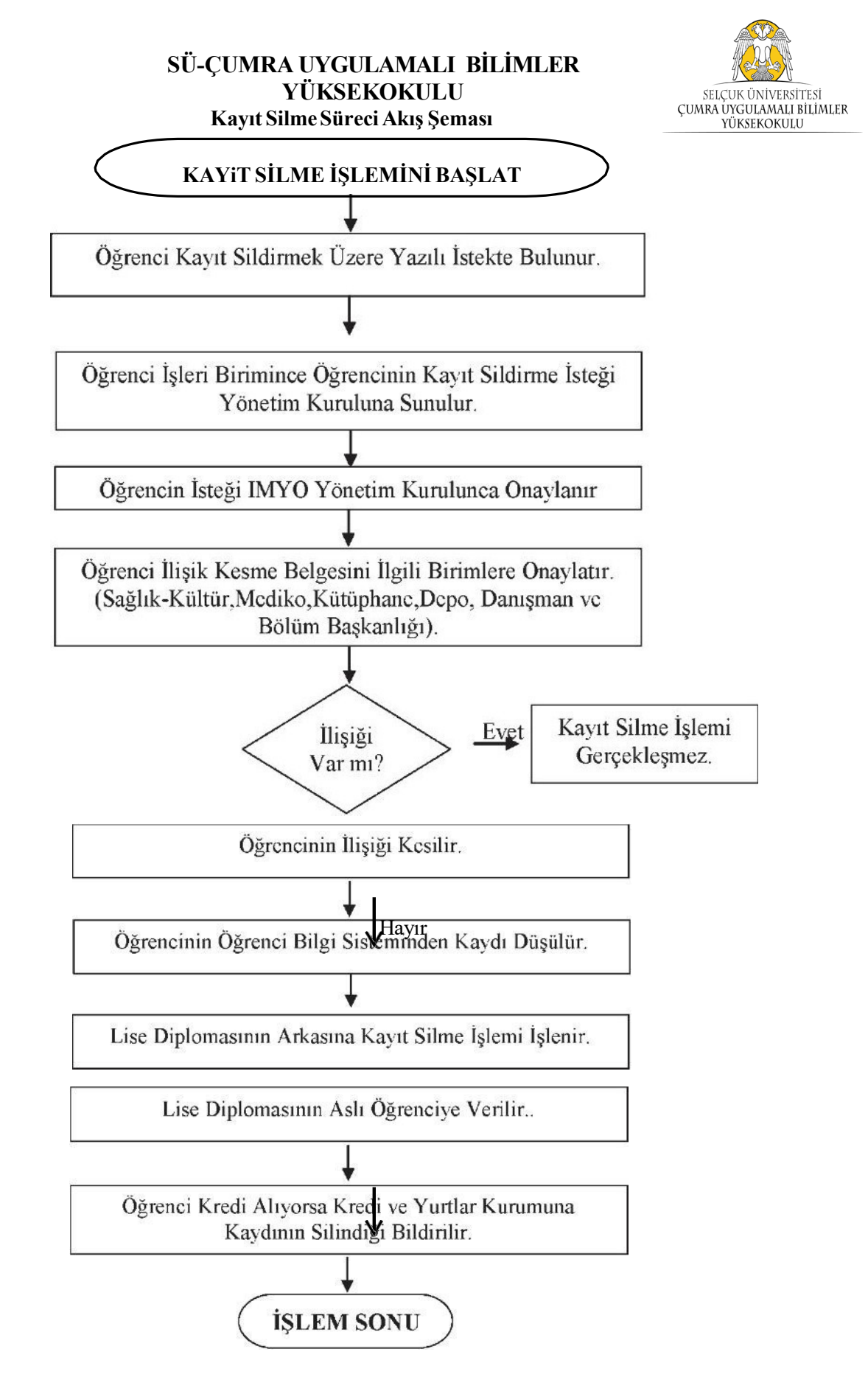

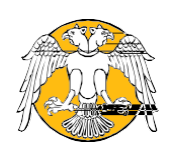

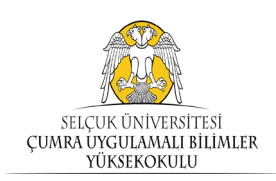

Mezuniyet Süreci Akış Şeması

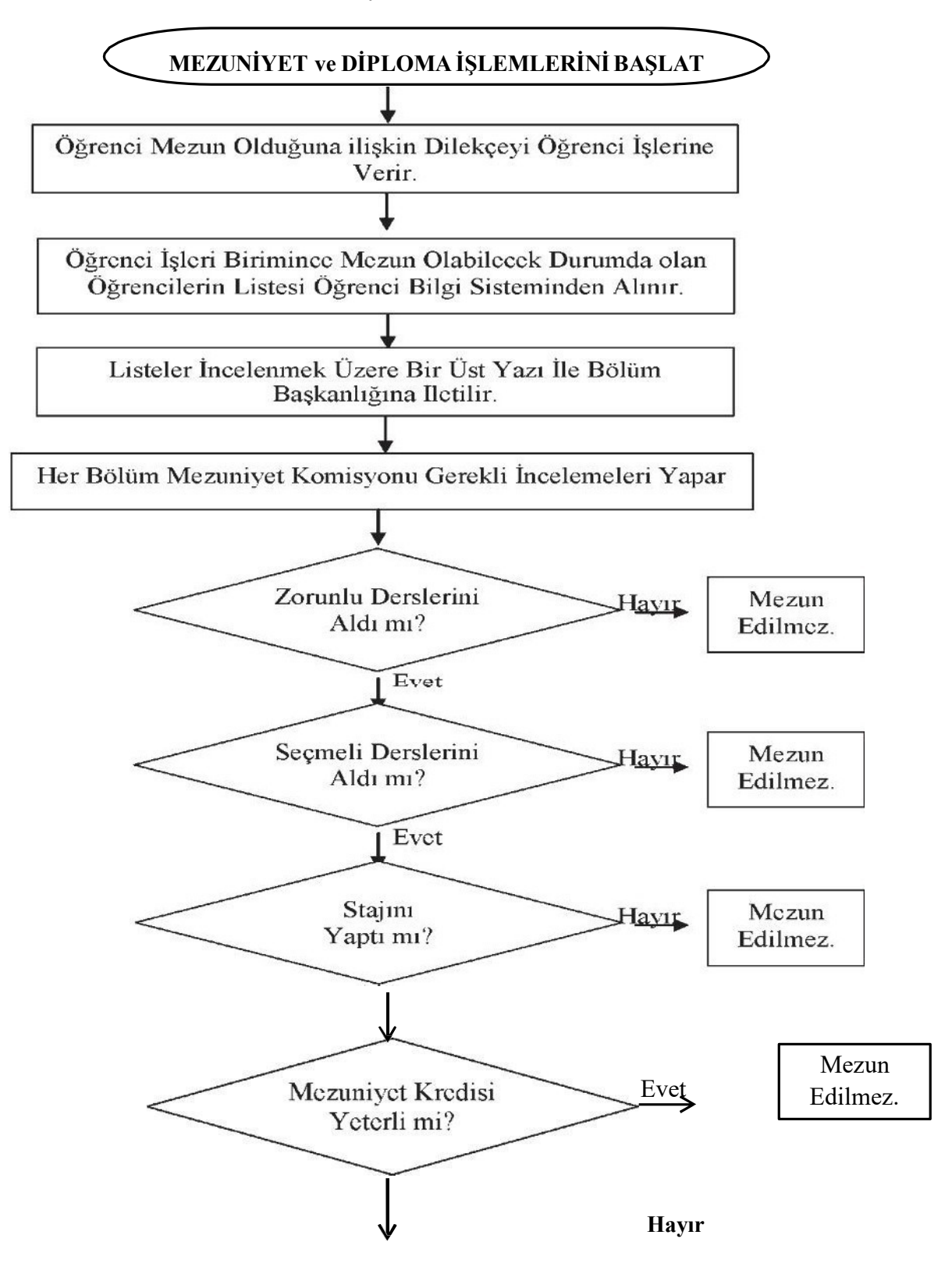

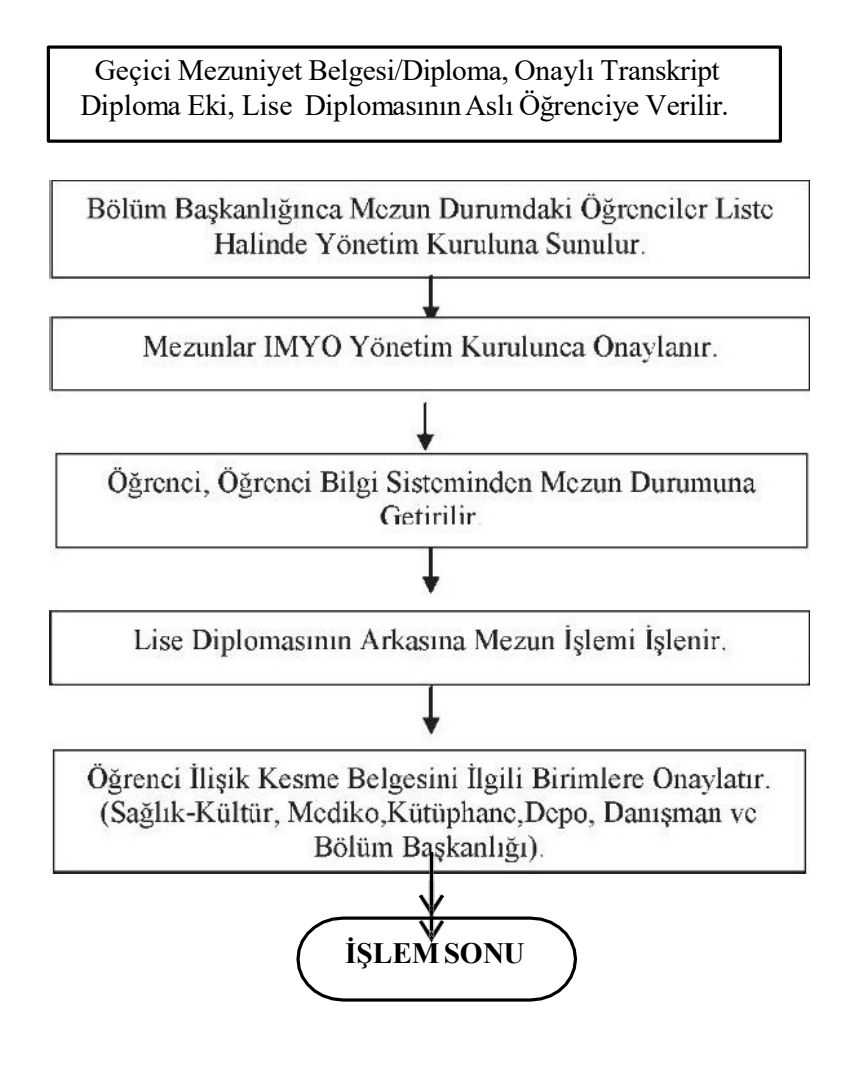

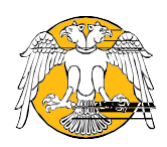

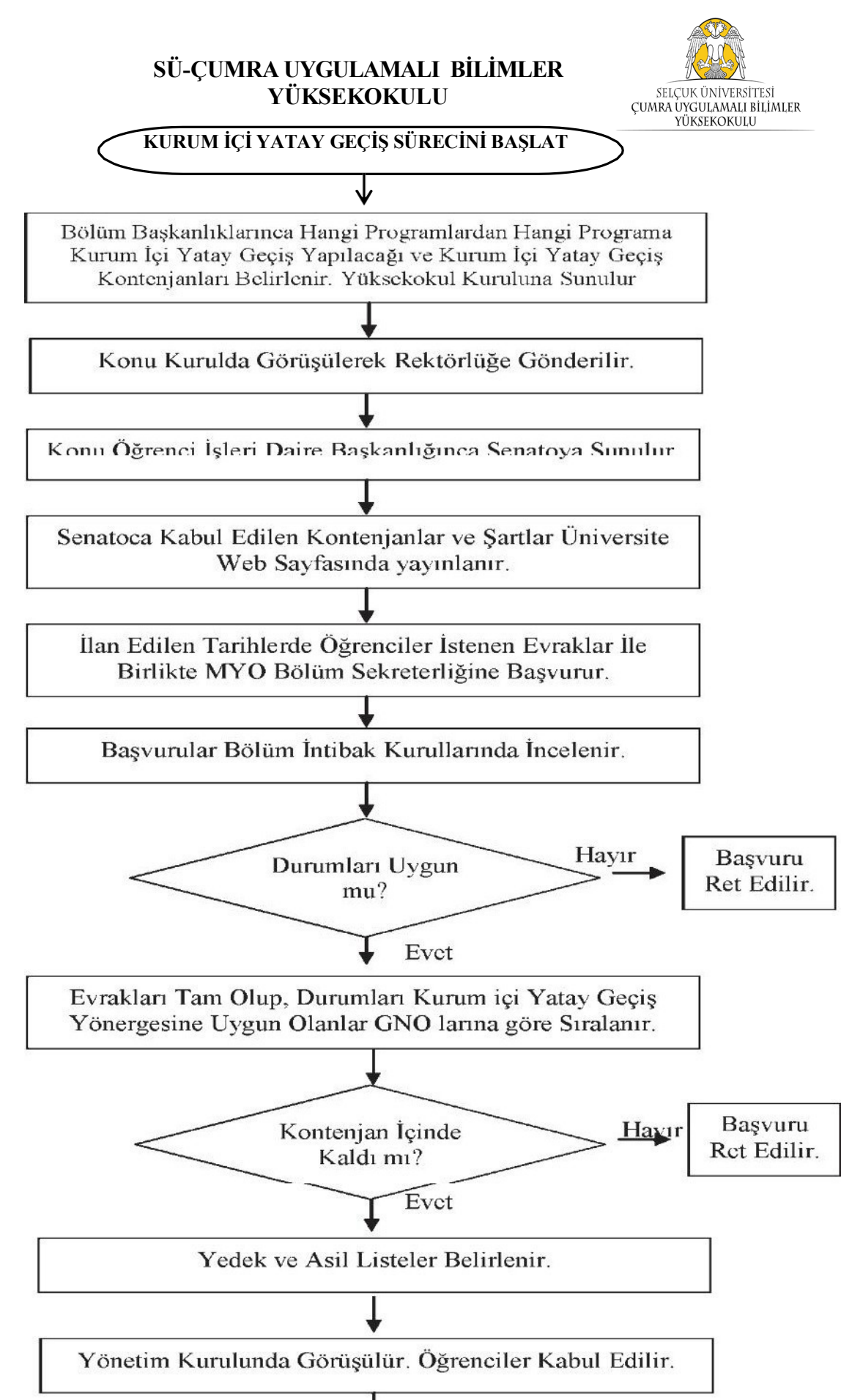

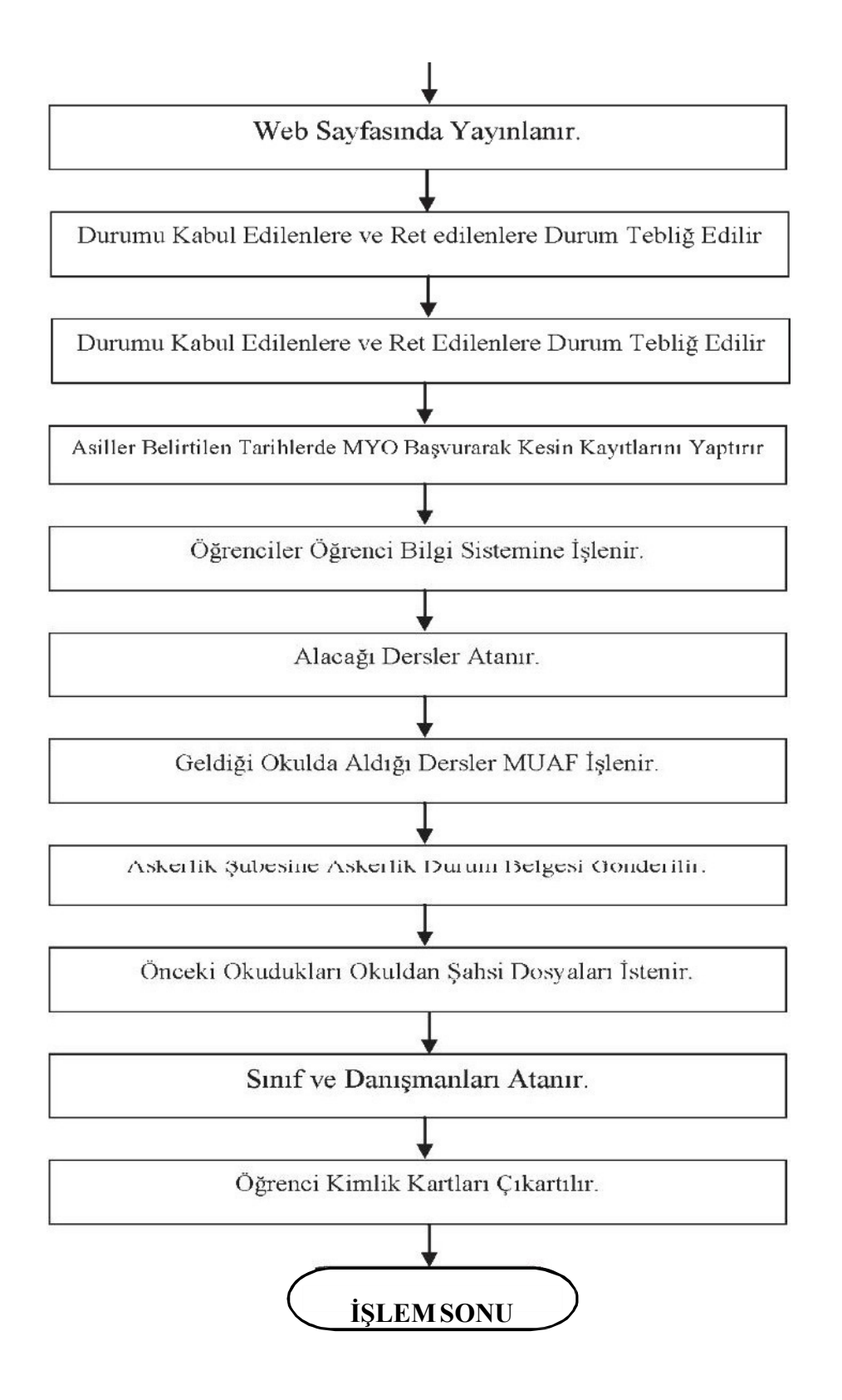

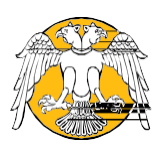

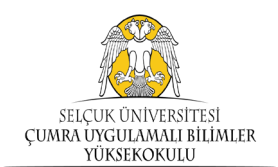

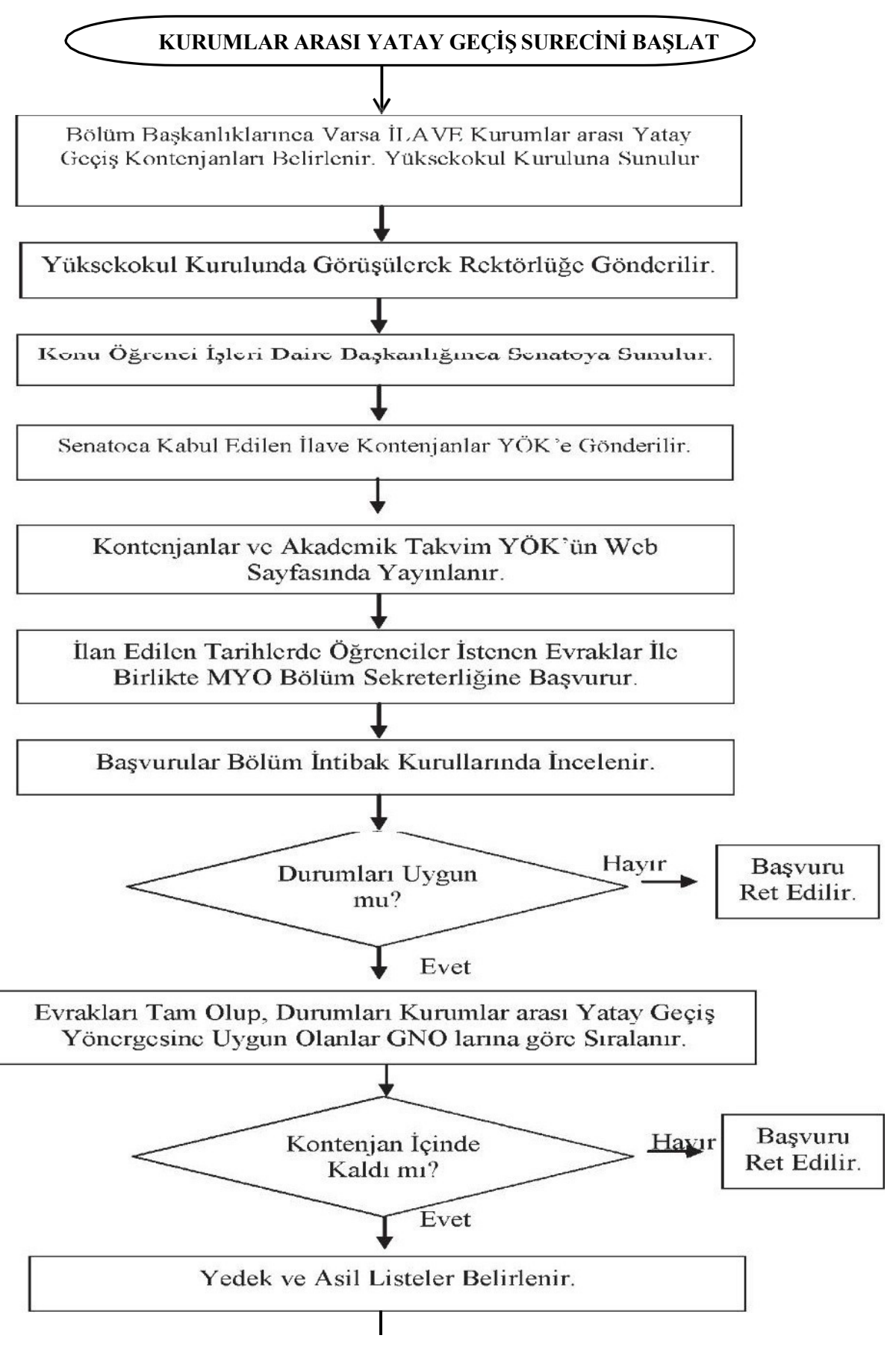

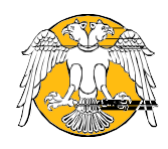

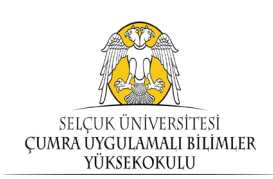

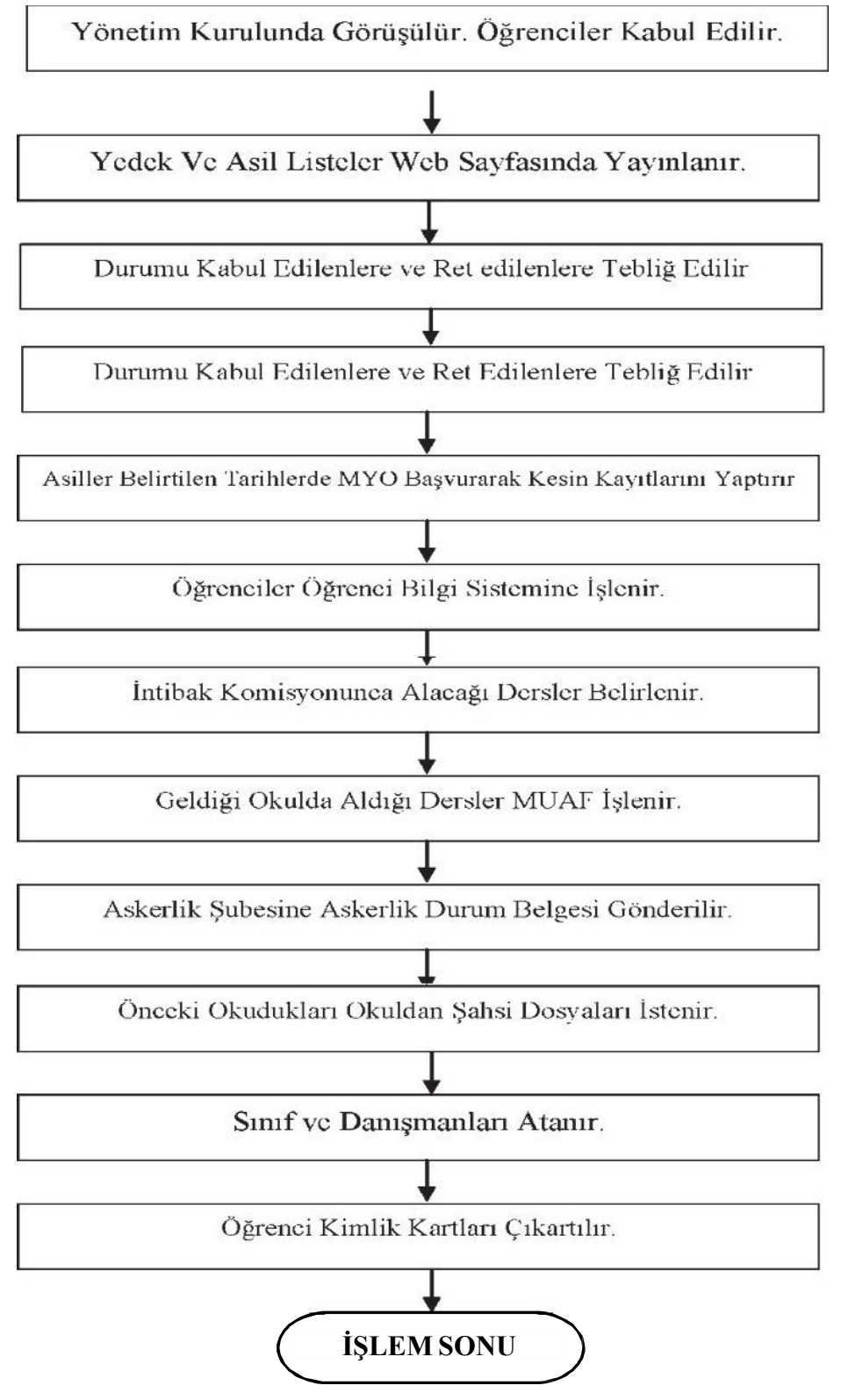

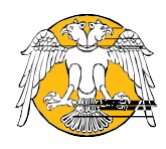

## SÜ-ÇUMRA UYGULAMALI BİLİMLER YÜKSEKOKULU Kurumlar Arası Yatay Geçiş Süreci Akış Şeması

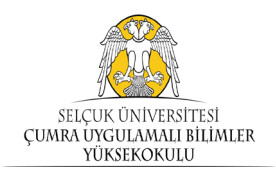

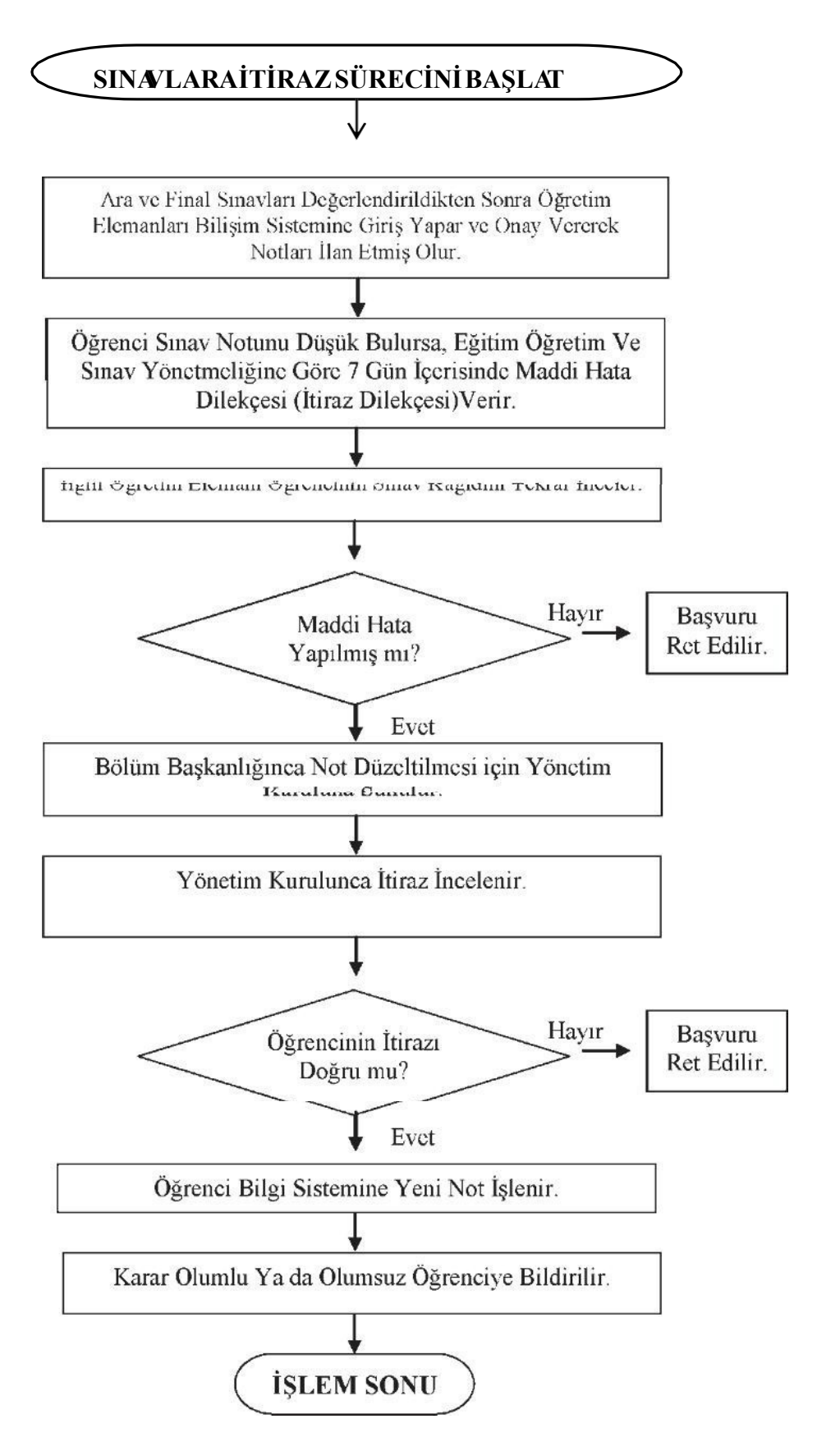

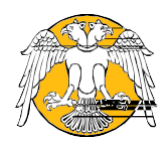

## SÜ-ÇUMRA UYGULAMALI BİLİMLER YÜKSEKOKULU Mazeret Sınavı Süreci Akış Şeması

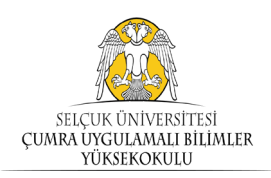

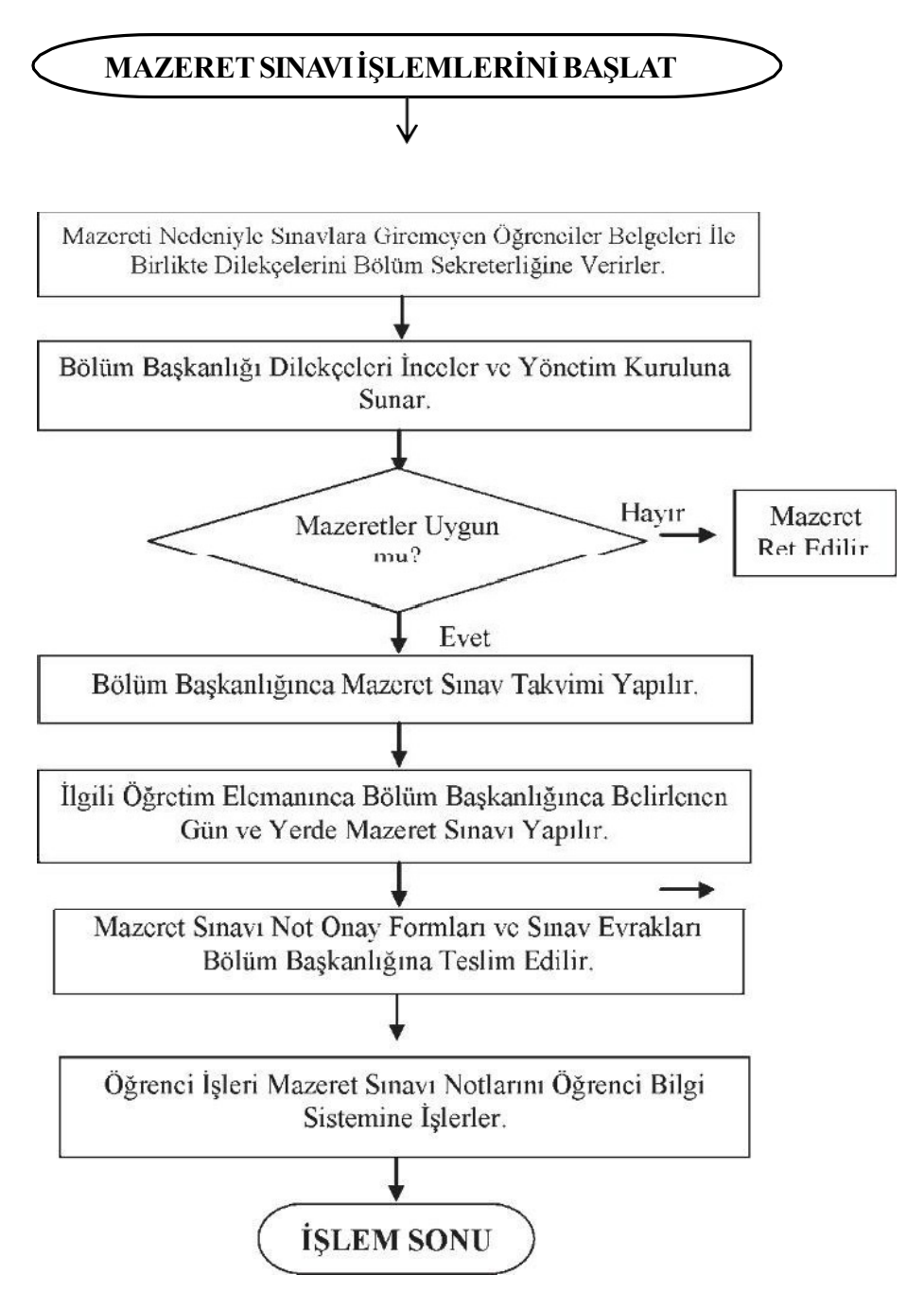

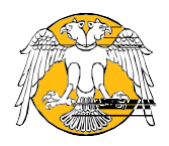

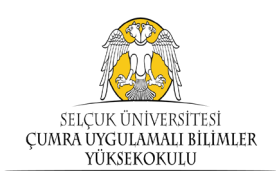

#### Tek Ders Sınavı Süreci Akış Şeması

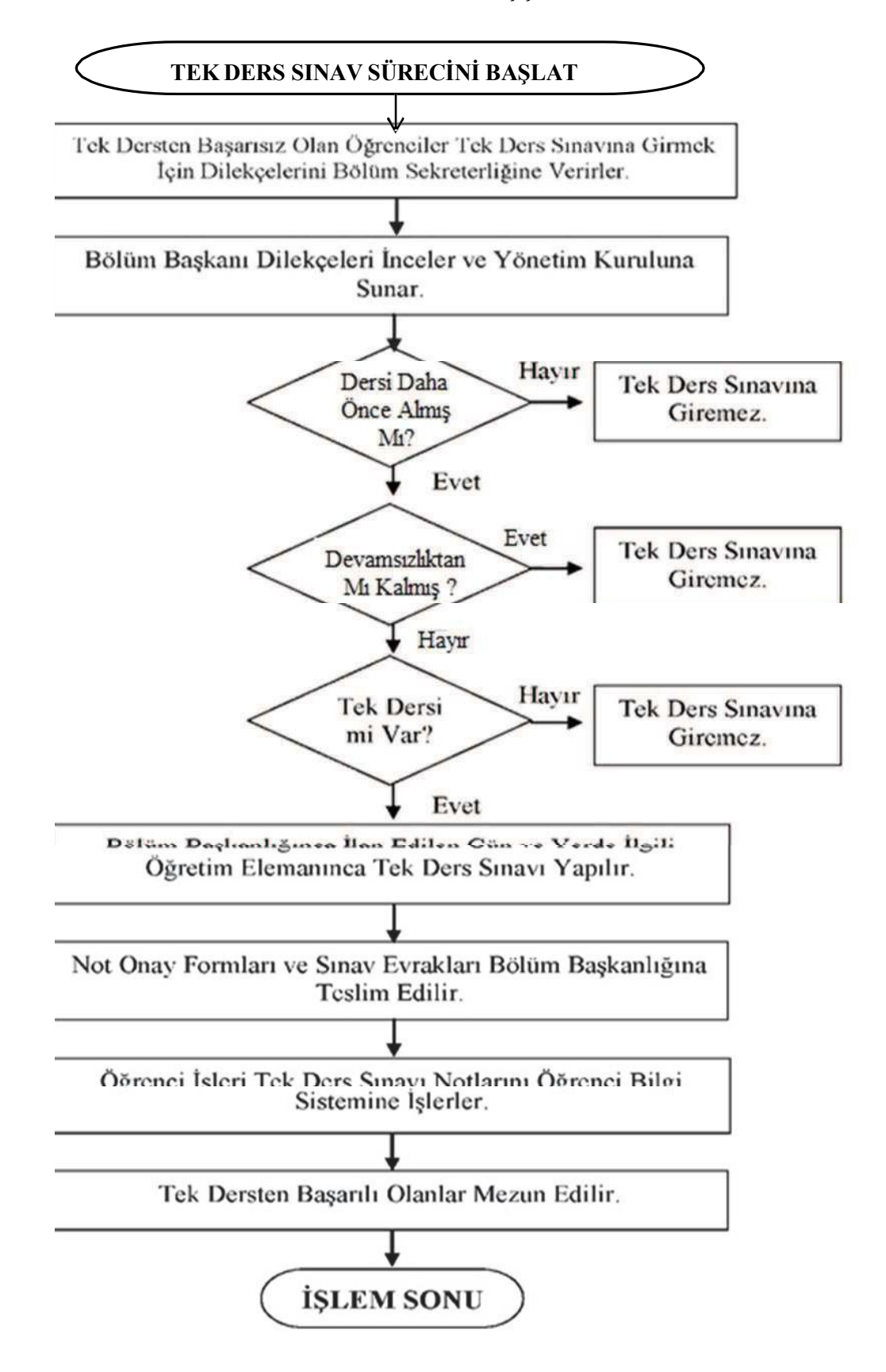

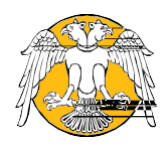

## **SÜ-ÇUMRA UYGULAMALI BİLİMLER YÜKSEKOKULU Evrak Akış İşlemleri Süreci Akış Şeması**

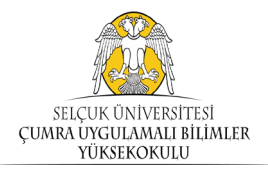

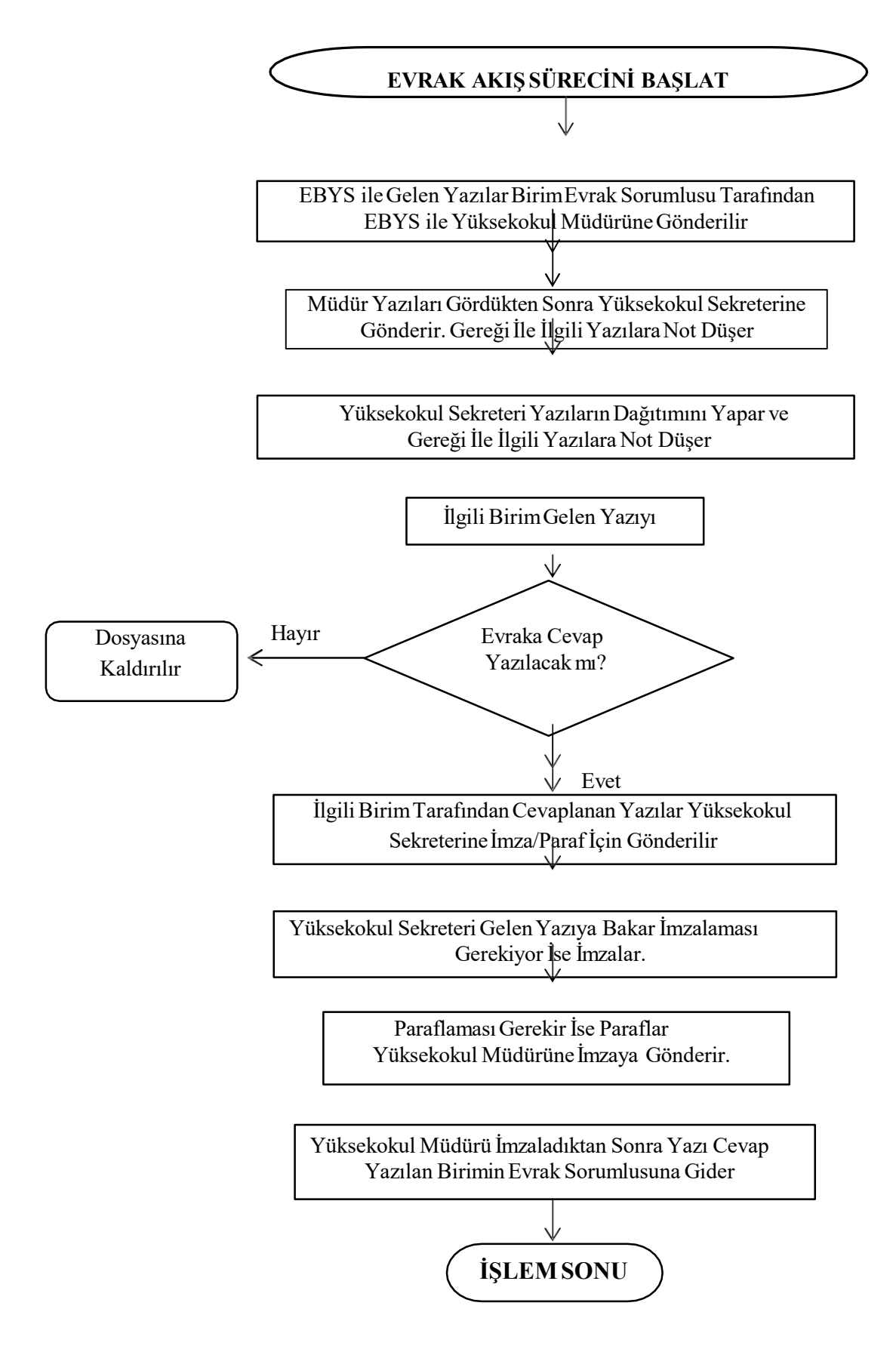

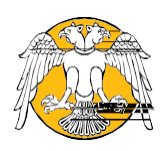

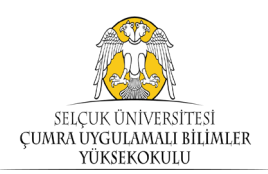

## **SÜ-ÇUMRA UYGULAMALI BİLİMLER YÜKSEKOKULU Görev SüresiUzatılmasıİşlemleri Süreci Akış Şeması**

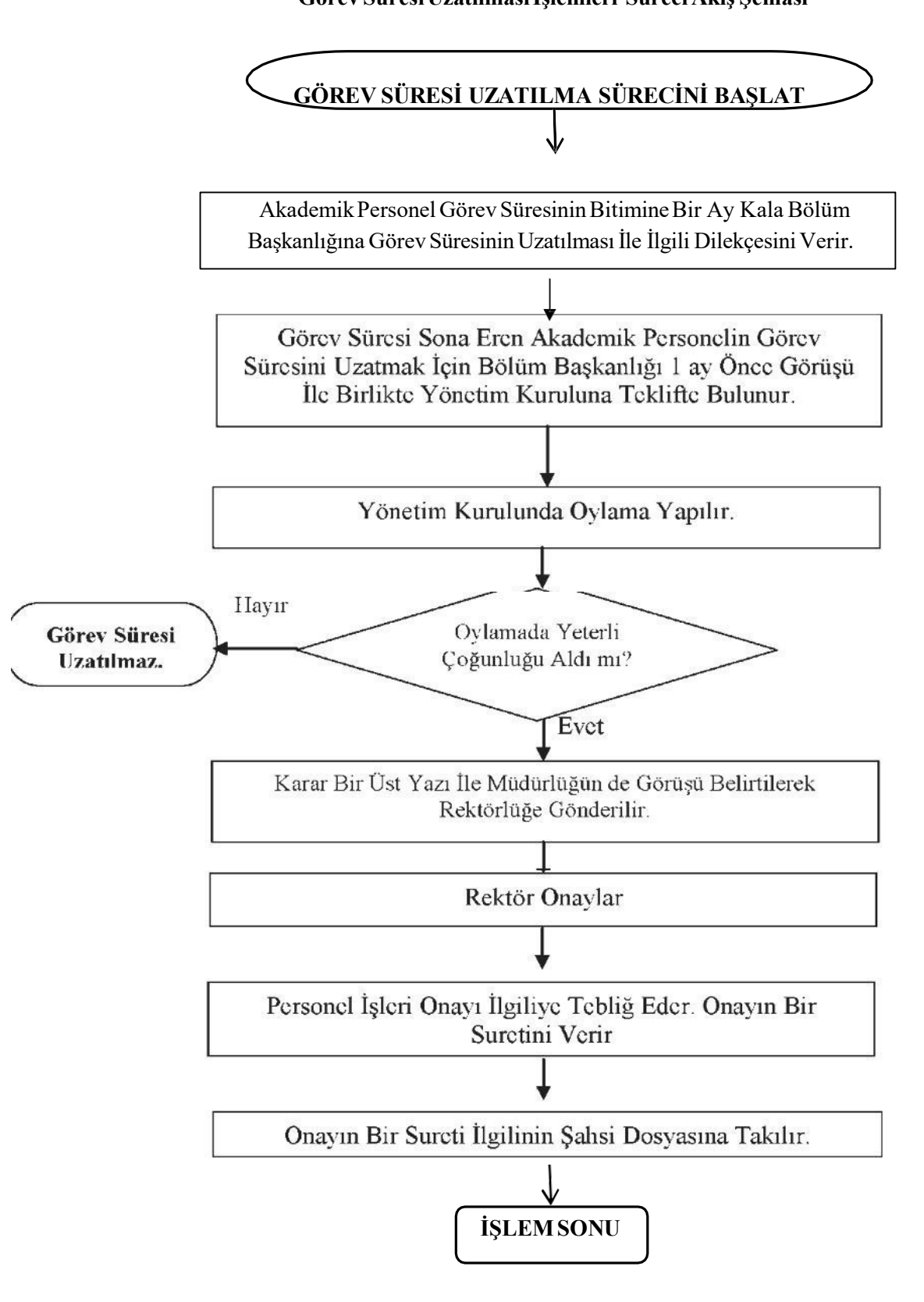

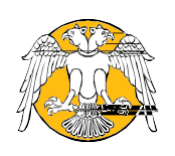

### **SÜ-ÇUMRA UYGULAMALI BİLİMLER YÜKSEKOKULU Ders Muafiyet İşlemleri SüreciAkış Şeması**

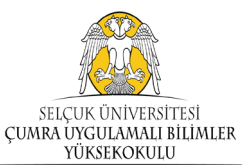

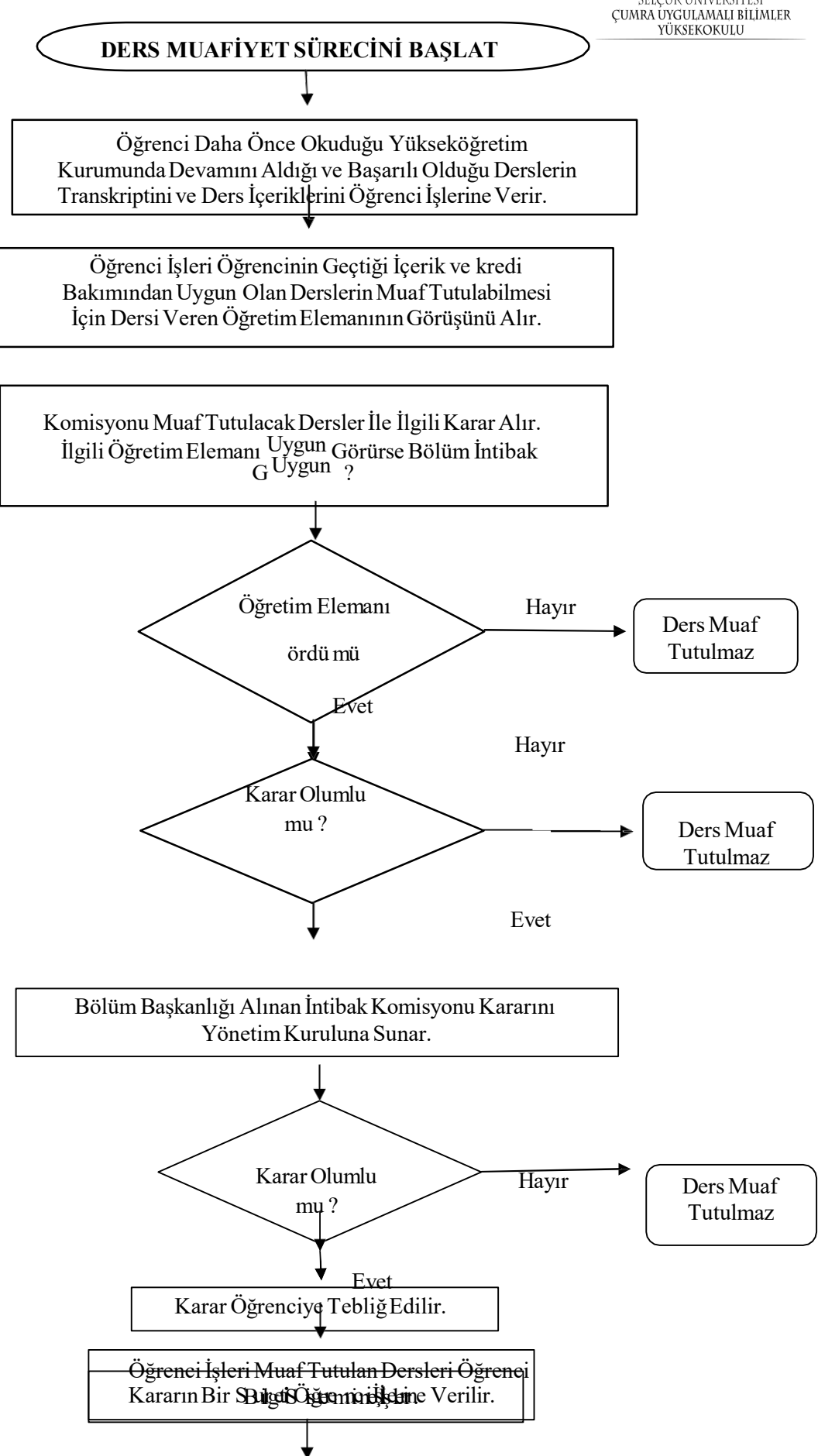

**İŞLEMSONU**

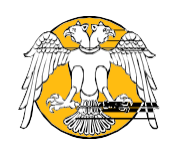

## **SÜ-ÇUMRA UYGULAMALI BİLİMLER YÜKSEKOKULU DanışmanÖğretim ElemanlarınınBelirlenmesiİşlemleri Süreci Akış Şeması**

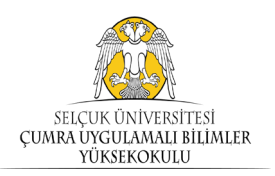

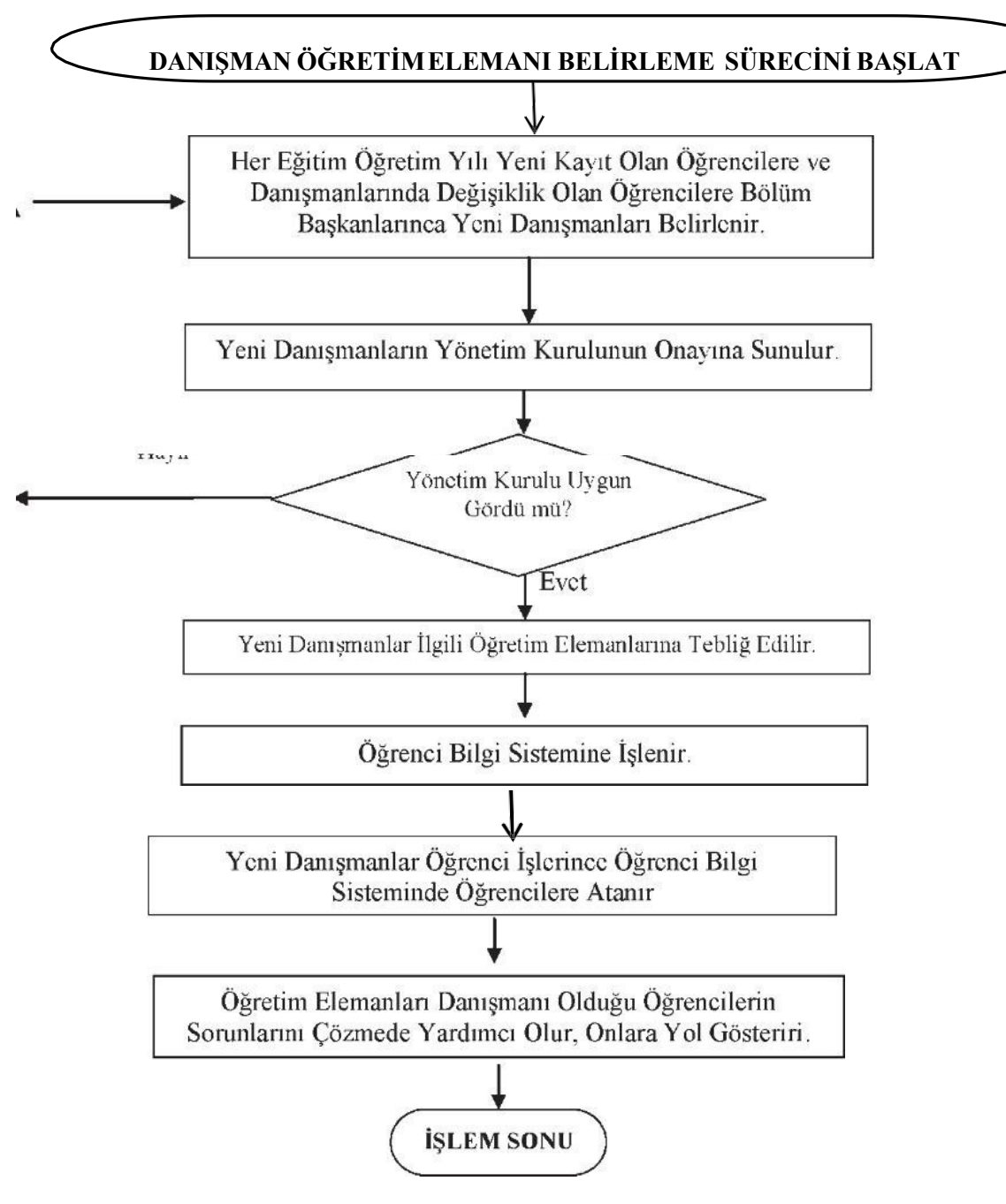

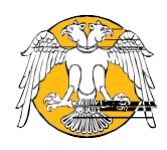

## **SÜ-ÇUMRA UYGULAMALI BİLİMLER YÜKSEKOKULU ÖğrenciBelgesi İşlemleri SüreciAkış Şeması**

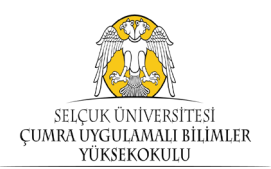

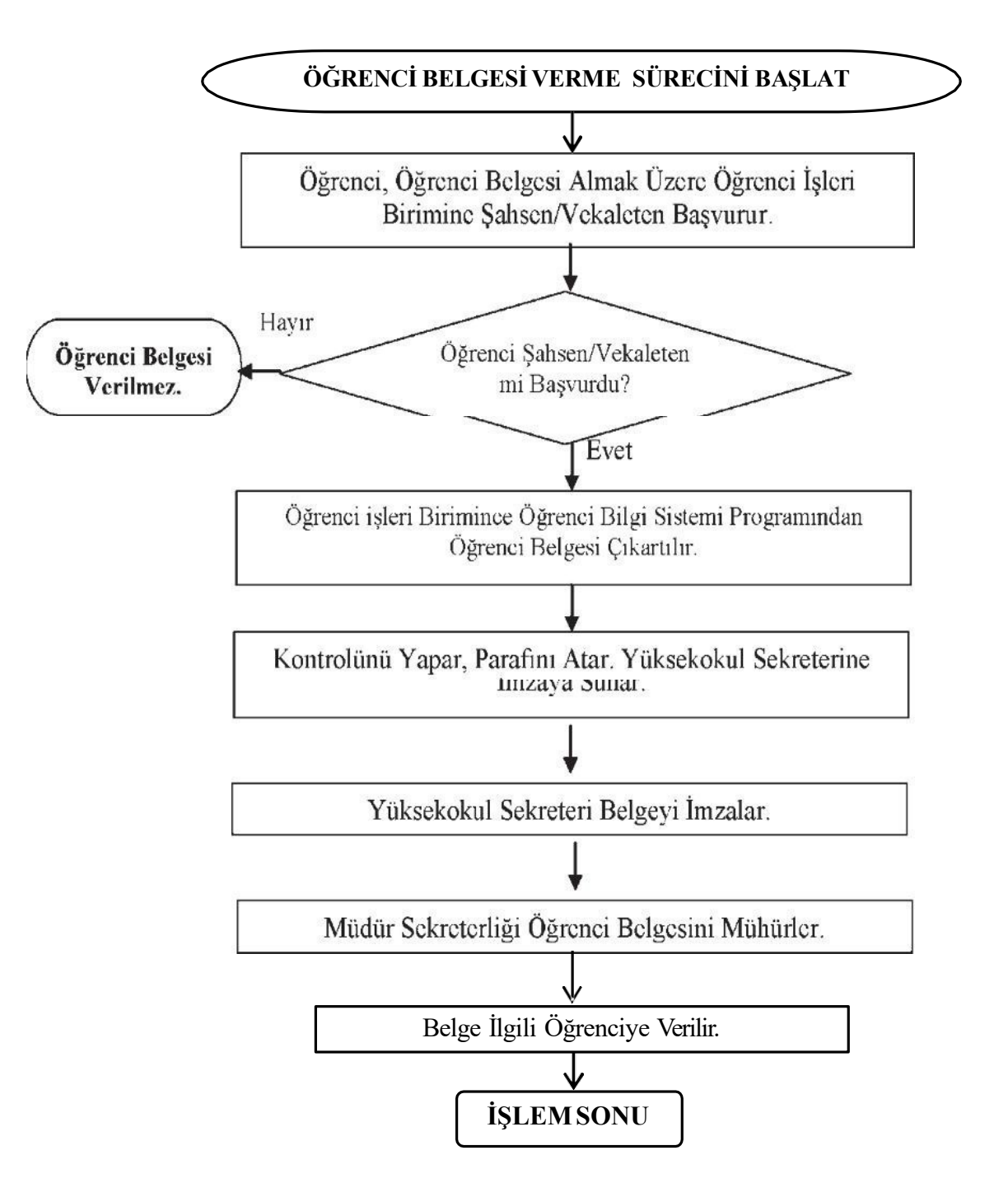

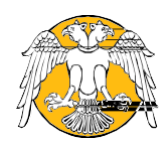

## SELÇUK ÜNİVERSİTESİ<br>ÇUMRA UYGULAMALI BILİMLER<br>YÜKSEKOKULU

## **SÜ-ÇUMRAMESLEKYÜKSEKOKULU**

## **Transkriptİşlemleri Süreci Akış Şeması**

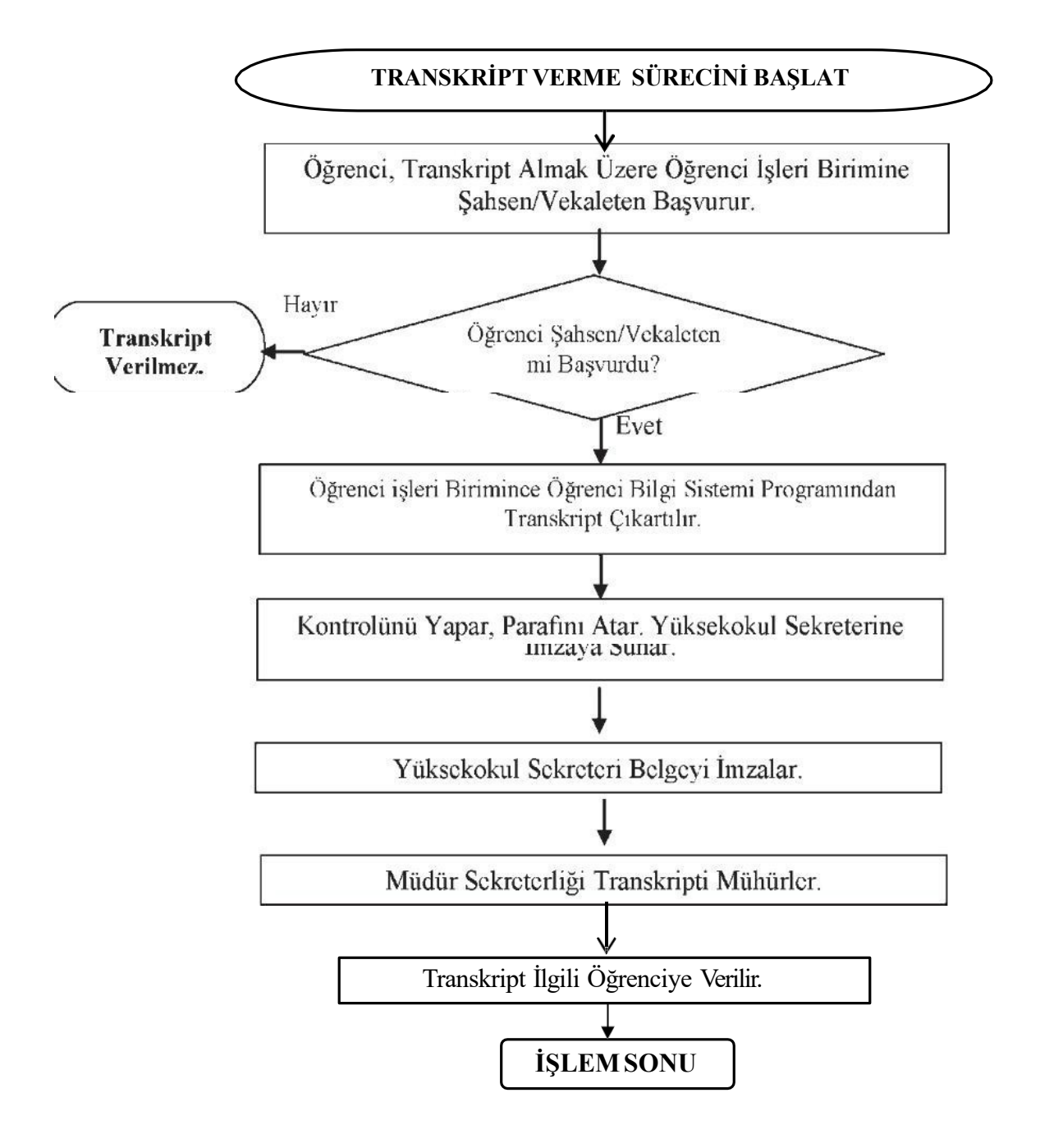

![](_page_40_Picture_0.jpeg)

## **SÜ-ÇUMRA UYGULAMALI BİLİMLER YÜKSEKOKULU Diploma EkiİşlemleriAkış Şeması**

![](_page_40_Picture_2.jpeg)

![](_page_40_Figure_3.jpeg)

![](_page_41_Picture_0.jpeg)

![](_page_41_Picture_1.jpeg)

## **SÜ-ÇUMRA UYGULAMALI BİLİMLER YÜKSEKOKULU Akademik ve İdari Personel Maaş Ödeme İşlemleriAkış Şeması**

![](_page_41_Figure_3.jpeg)

![](_page_42_Picture_1.jpeg)

**Fazla Mesai Ücreti Ödeme İşlemleriAkış Şeması**

![](_page_42_Picture_3.jpeg)

## **FAZLA MESAİÜCRETİÖDEMESÜRECİNİBAŞLAT**

![](_page_42_Figure_5.jpeg)

![](_page_43_Figure_0.jpeg)